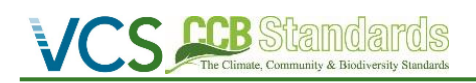

# **Resumen**

# Proyecto REDD Carbono y Biodiversidad, Área El Gran Rey, Jujuy, Argentina

# Informe de seguimiento

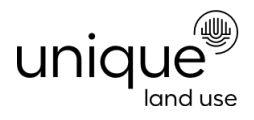

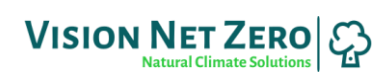

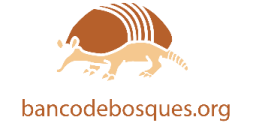

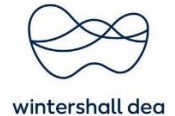

Documento elaborado por VisionNetZero, Banco de Bosques & unique land use GmbH

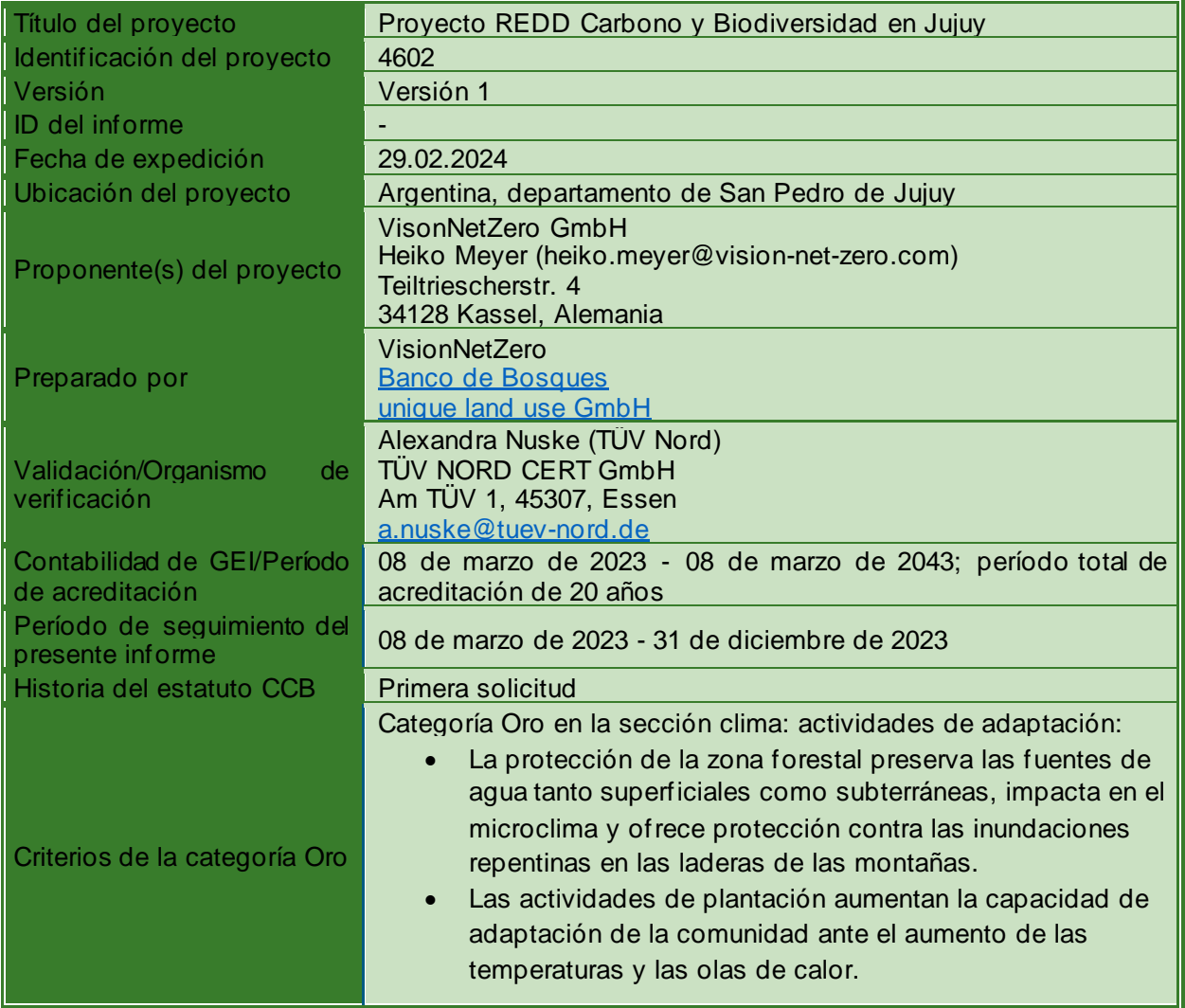

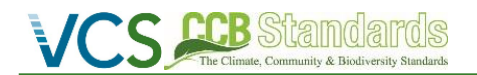

Categoría Oro en la sección biodiversidad: beneficios excepcionales de biodiversidad: • Protección del hábitat de numerosas especies incluidas en la lista roja de la UICN. • Protección y mejora del corredor biológico.

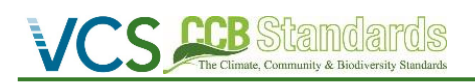

### **Índice**

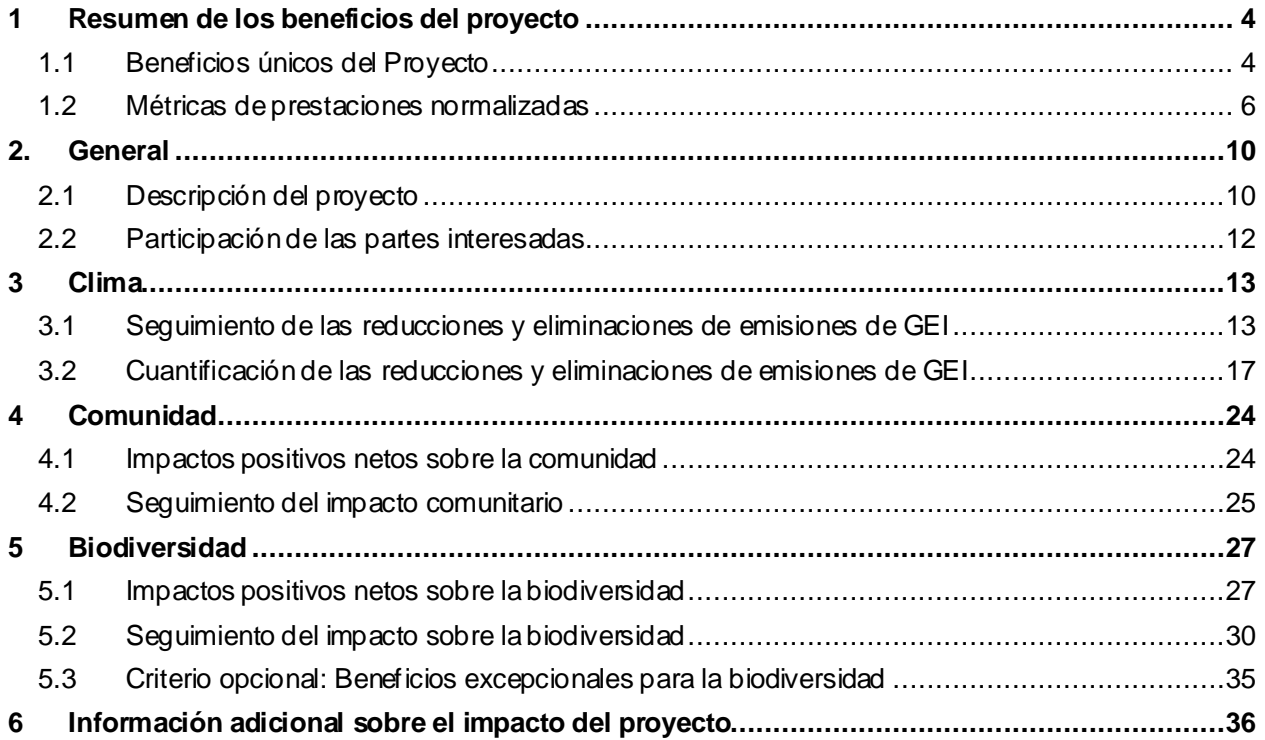

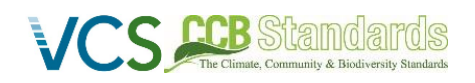

#### <span id="page-3-0"></span>**1 RESUMEN DE LOS BENEFICIOS DEL PROYECTO**

#### <span id="page-3-1"></span>**1.1 Beneficios únicos del Proyecto**

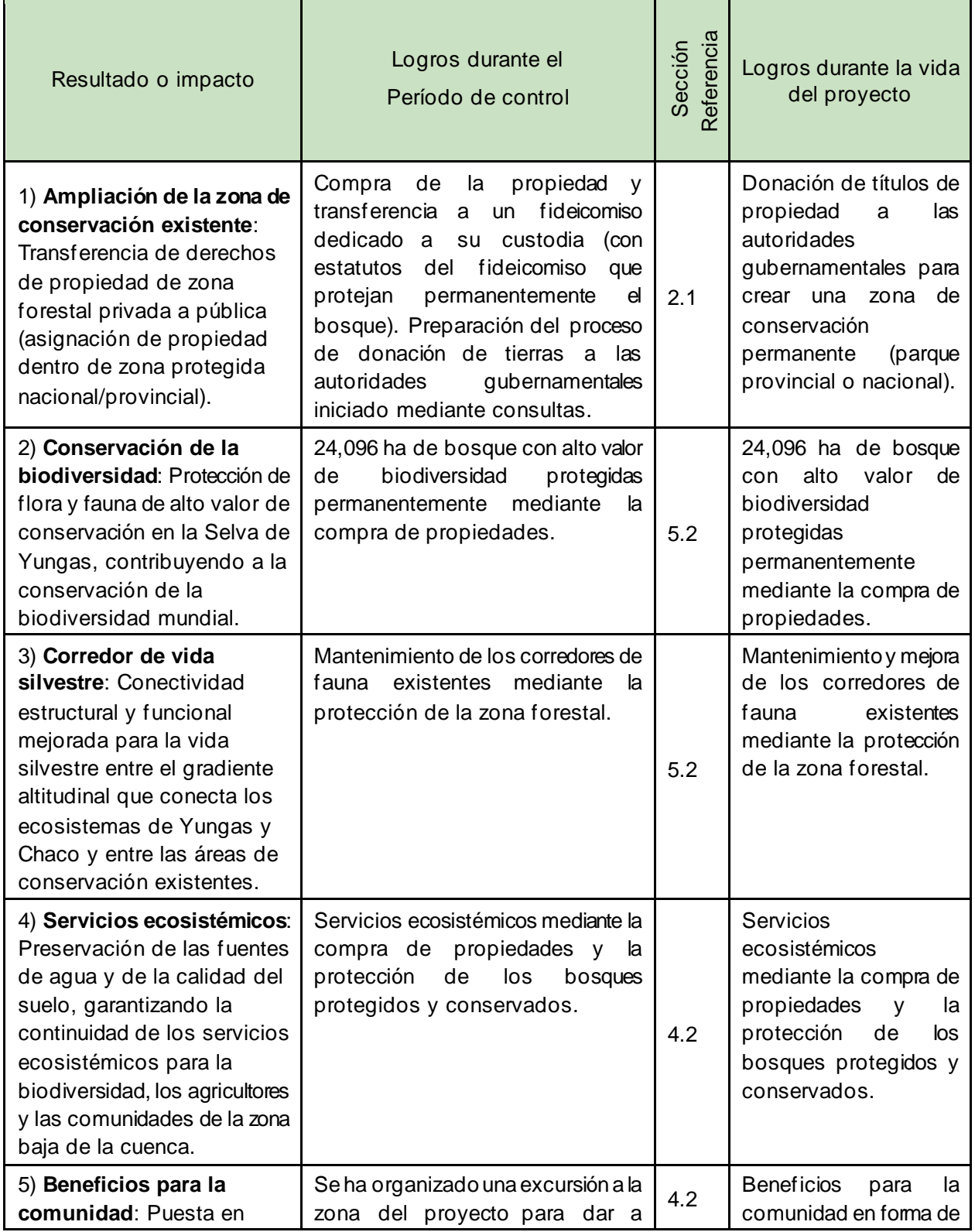

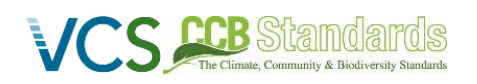

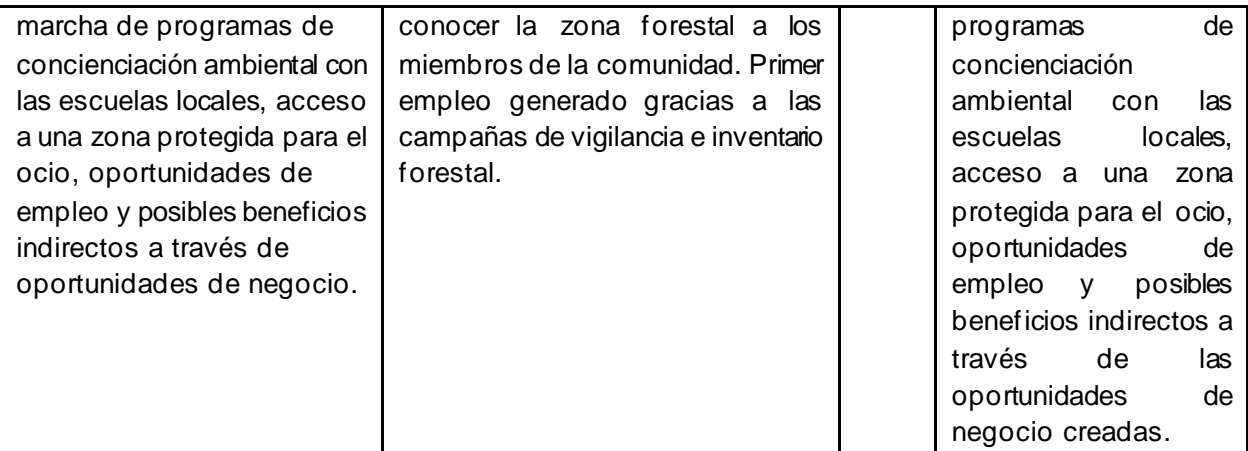

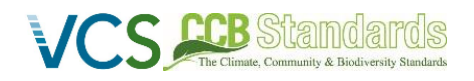

#### <span id="page-5-0"></span>**1.2 Métricas de prestaciones normalizadas**

| Categoría                                                                                                    | Métrica                                                                                                    | Logros durante el<br>periodo de<br>seguimiento | Referencia<br>Sección | Logros durante la<br>vida del proyecto    |
|----------------------------------------------------------------------------------------------------|----------------------------------------------------------------------------------------------------|------------------------------------------------|-----------------------|-------------------------------------------|
| Reducción y eliminación<br>gases<br>efecto invernadero<br>de emisiones de<br>(GE)<br>$\frac{\omega}{\sigma}$ | Eliminación<br>estimada<br>neta<br>de<br>emisiones en la zona del proyecto,<br>comparada con el escenario sin<br>proyecto                                                                | N/A                                            | N/A                   | No aplicable                              |
|                                                                                                    | Reducción neta estimada de las<br>emisiones en la zona del proyecto,<br>comparada con la hipótesis sin<br>proyecto                                                                       | 66,747 tCO2eq                                  | 3.2                   | 1,641,815 tCO e <sub>2</sub> <sup>1</sup> |
| Cobertura de bosque <sup>2</sup>                                                                             | Para proyectos REDD <sup>3</sup> : Número de<br>hectáreas en las que se ha reducido<br>la pérdida de bosques en la zona del<br>proyecto en comparación con el<br>escenario sin proyecto. | 4,208 ha                                       | 3                     | 4,208 ha                                  |
|                                                                                                    | Para los proyectos ARR <sup>4</sup> : Número de<br>hectáreas<br>de<br>cubierta<br>forestal<br>aumentadas en la zona del proyecto<br>en comparación con el escenario sin<br>proyecto.     | N/A                                            | N/A                   | No aplicable                              |
| Mejora de<br>gestión<br>$\overline{\omega}$<br>tierra<br>$\frac{\theta}{\sigma}$<br>$\varpi$                 | Número de hectáreas de tierras<br>forestales de producción existentes<br>en las que se han llevado a cabo<br>prácticas de MGF <sup>5</sup> como resultado de                             | N/A                                            | N/A                   | No aplicable                              |

<span id="page-5-1"></span><sup>1</sup> Estimaciones ex ante para el periodo 2023-2043.

<span id="page-5-2"></span> $2$  Tierra con vegetación leñosa que cumple una definición aceptada internacionalmente (por ejemplo, CMNUCC, FAO o IPCC) de lo que constituye un bosque, que incluye parámetros de umbral, como la superficie forestal mínima, la altura de los árboles y el nivel de cobertura de las copas, y puede incluir bosques maduros, secundarios, degradados y humedales (*Definiciones del Programa VCS*).

<span id="page-5-3"></span> $^3$  Reducción de emisiones derivadas de la deforestación y la degradación forestal (REDD) - Actividades que reducen las emisiones de GEI al ralentizar o detener la conversión de bosques en tierras no forestales y/o reducir la degradación de las tierras forestales en las que se pierde biomasa forestal (*Definiciones del Programa VCS*).

<span id="page-5-4"></span><sup>4</sup> Forestación, reforestación y revegetación (ARR) - Actividades que aumentan las reservas de carbono en la biomasa leñosa (y en algunos casos en los suelos) mediante el establecimiento, aumento y/o restauración de la cubierta vegetal a través de la plantación, siembra y/o regeneración natural asistida por el hombre de vegetación leñosa (*Definiciones del Programa VCS*).

<span id="page-5-5"></span><sup>5</sup> Mejora de la gestión forestal (MGF) - Actividades que cambian las prácticas de gestión forestal y aumentan las reservas de carbono en las tierras forestales gestionadas para productos madereros como la madera para aserradero, la madera para pasta y la leña (*Definiciones del Programa VCS*).

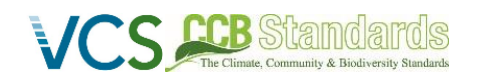

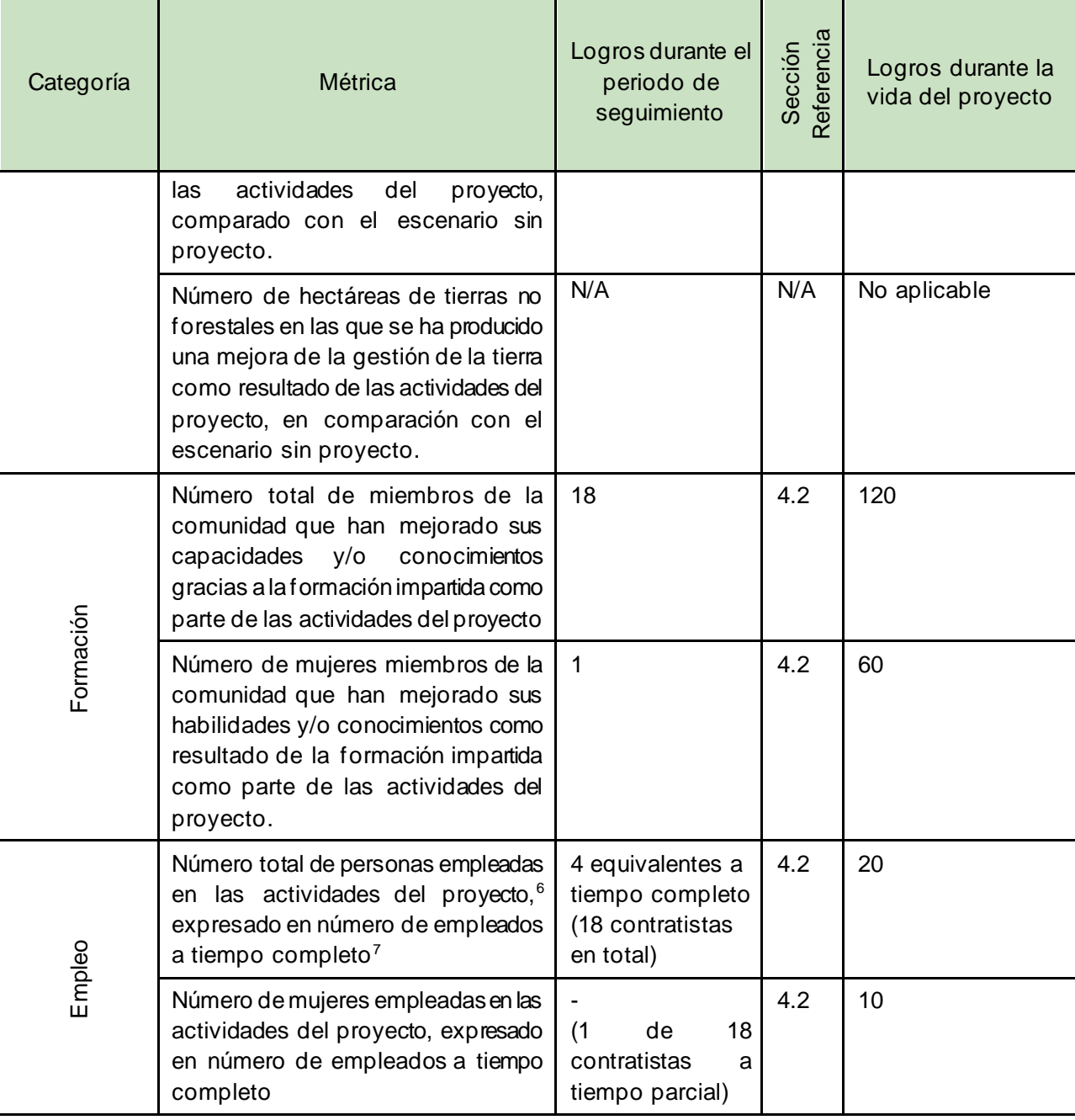

<span id="page-6-0"></span> $6$  Empleados en actividades del proyecto significa personas que trabajan directamente en actividades del proyecto a cambio de una remuneración (económica o de otro tipo), incluidos empleados, trabajadores contratados, trabajadores subcontratados y miembros de la comunidad que reciben una remuneración por realizar trabajos relacionados con el proyecto.

<span id="page-6-1"></span> $^7$  La equivalencia a tiempo completo se calcula como el número total de horas trabajadas (por personal a tiempo completo, a tiempo parcial, temporal y/o estacional) dividido por el número medio de horas trabajadas en empleos a tiempo completo dentro del país, región o territorio económico (adaptado del Sistema de Cuentas Nacionales de la ONU (1993) párrafos 17.14[15.102];[17.28])

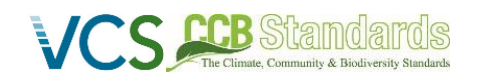

| Categoría              | Métrica                                                                                                    | Logros durante el<br>periodo de<br>seguimiento | Referencia<br>Sección | Logros durante la<br>vida del proyecto |
|------------------------|----------------------------------------------------------------------------------------------------|------------------------------------------------|-----------------------|----------------------------------------|
| Medios de subsistencia | Número total de personas con medios<br>de vida mejorados <sup>8</sup> o ingresos<br>generados como resultado de las<br>actividades del proyecto                                                                  | 18                                             | 4.2                   | 400                                    |
|                        | Número de mujeres con medios de<br>subsistencia mejorados o ingresos<br>generados como resultado de las<br>actividades del proyecto                                                                              | $\mathbf{1}$                                   | 4.2                   | 200                                    |
| Salud                  | Número total de personas cuyos<br>servicios sanitarios mejoraron gracias<br>las actividades del proyecto,<br>а<br>comparado con la situación sin<br>proyecto.                                                    | N/A                                            | N/A                   | No aplicable                           |
|                        | Número de mujeres cuyos servicios<br>sanitarios mejoraron gracias a las<br>actividades del proyecto, comparado<br>con la situación sin proyecto.                                                                 | N/A                                            | N/A                   | No aplicable                           |
| Educación              | Número total de personas cuyo<br>acceso a la educación o la calidad de<br>esta ha mejorado como resultado de<br>actividades<br>del<br>las<br>proyecto,<br>comparado con la situación sin<br>proyecto.            | $\mathbf 0$                                    | 4.2                   | 3000                                   |
|                        | Número de mujeres y niñas para las<br>que se ha mejorado el acceso a la<br>educación o la calidad de esta como<br>resultado de las actividades del<br>proyecto, en comparación con la<br>situación sin proyecto. | 0                                              | 4.2                   | 1500                                   |
| Agua                   | Número total de personas que<br>experimentaron un aumento de la<br>calidad del agua y/o una mejora del<br>acceso al agua potable como                                                                            | 280                                            | 4.2                   | 280                                    |

<span id="page-7-0"></span> $^8$  Los medios de vida son las capacidades, los activos (incluidos los recursos materiales y sociales) y las actividades necesarias para disponer de un medio de vida (Krantz, Lasse, 2001. *The Sustainable Livelihood Approach to Poverty Reduction*. SIDA). Los beneficios de los medios de subsistencia pueden incluir beneficios reportados en la métrica de Empleo de esta tabla.

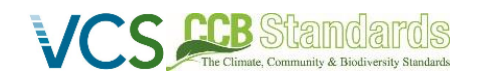

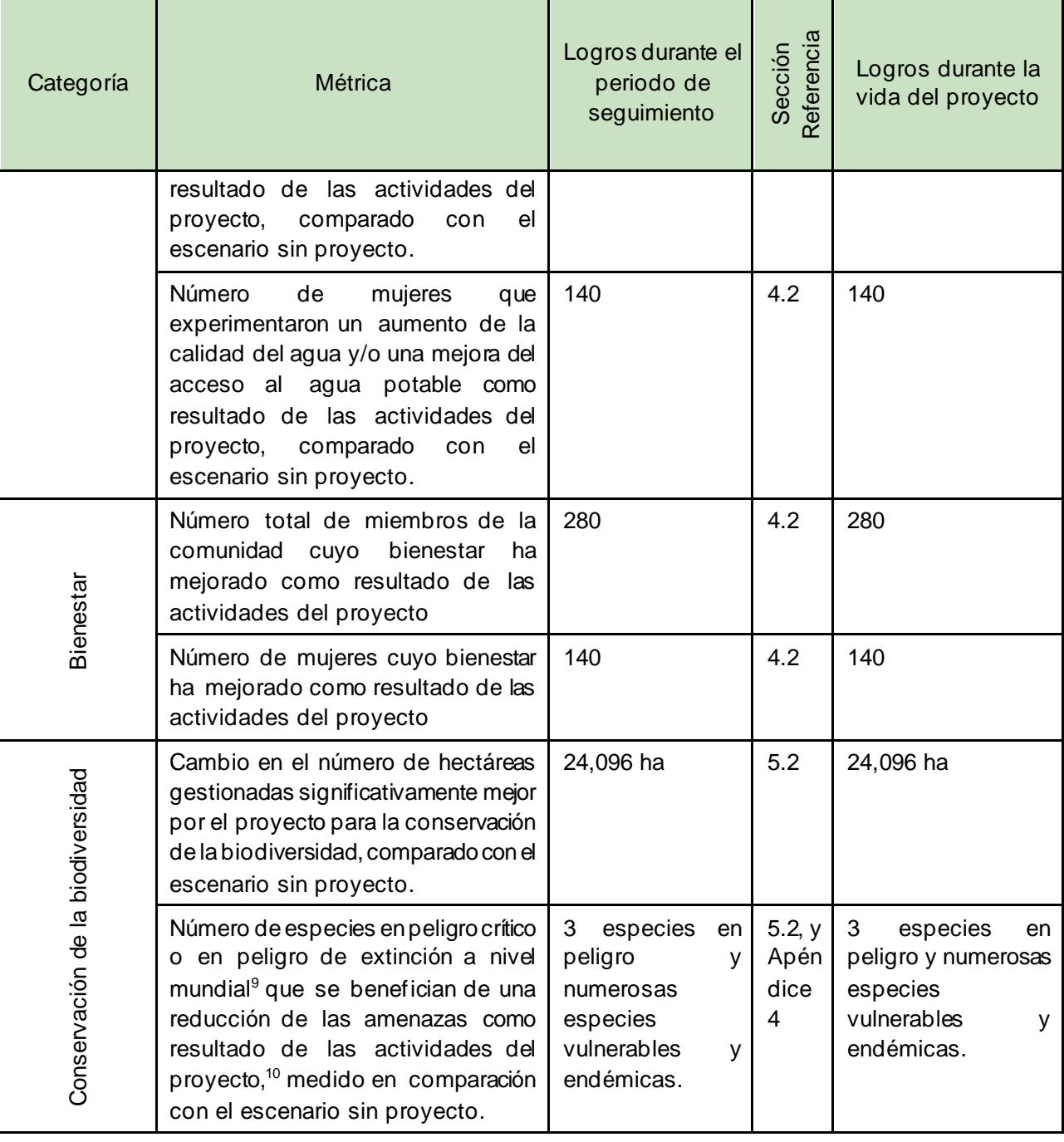

<span id="page-8-0"></span> $^9$  Según la Lista Roja de Especies Amenazadas de la UICN

<span id="page-8-1"></span> $^{\rm 10}$  En ausencia de medidas directas de población u ocupación, la medición de la reducción de las amenazas puede utilizarse como prueba del beneficio.

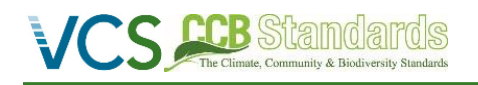

#### <span id="page-9-1"></span>**2. GENERAL**

#### <span id="page-9-0"></span>**2.1 Descripción del proyecto**

#### **2.1.1 Descripción de la implementación**

El objetivo del Proyecto REDD Carbono y Biodiversidad, Área El Gran Rey, es salvaguardar y preservar más de 24,000 hectáreas de los bosques de Yungas en el noroeste de Argentina, situados a lo largo de la Sierra de Santa Bárbara. El proyecto aplica la Metodología VM0009 para la Conversión Evitada de Ecosistemas (versión 3.0). **Durante el periodo de seguimiento comprendido entre el 8 de marzo de 2023 y el 31 de diciembre de 2023 se evitaron un total de 66,747 tCO2eq de emisiones de GEI.**

El proyecto consigue reducir las emisiones mediante las siguientes actividades:

- Retirar la propiedad del mercado para evitar el desarrollo agrícola y conservar sus valores de carbono.
- Mantenimiento de la cobertura forestal primaria en la zona del proyecto.
- Utilización de imágenes satelitales para supervisar los cambios en la cobertura forestal.
- Patrullas regulares y vigilancia de las intrusiones para evitar actividades ilegales como la tala de árboles dentro del bosque.

Este resumen del informe de seguimiento abarca el primer periodo de seguimiento del proyecto y forma parte del proceso conjunto de validación y verificación en el marco de Verra. Un informe de seguimiento más detallado se publicó en ingles en la página web de Verra. Cualquier pregunta puede ser dirigida al equipo de Banco de Bosques a través de su página web y el sistema de sugerencias y quejas: Las Lauras – [Banco de Bosques](https://bancodebosques.org/laslauras/).

Durante el periodo de seguimiento, la propiedad fue adquirida por un fondo fiduciario específico que permitirá llevar a cabo todas las actividades del proyecto a lo largo de su duración. Debido a la naturaleza del proyecto REDD, la protección de las zonas forestales existentes es el principal logro del proyecto y la compra que se produjo dentro de este periodo de seguimiento fue el hito más importante para lograrlo.

Dado que el proyecto se encuentra en una propiedad privada protegida con una invasión mínima, las fugas por desplazamiento de actividad son insignificantes. Los riesgos del proyecto se analizaron en detalle con la Herramienta de Evaluación del Riesgo de No Permanencia AFOLU (versión 4.2) durante el periodo de seguimiento y las posibles medidas de mitigación se incluyen en el plan de gestión adaptativa del proyecto. Se aplicaron varias medidas de mitigación, incluido el mantenimiento y la protección de la cobertura forestal dentro de la zona del proyecto mediante las medidas de protección en curso por parte del antiguo propietario.

Además, se han llevado a cabo consultas con las partes interesadas directas e indirectas, incluidos miembros de la comunidad, representantes del gobierno provincial y de los ministerios y otras partes interesadas. Las consultas informaron a todas las partes interesadas sobre el proyecto y permitieron incluir comentarios de forma participativa en el diseño del proyecto. Los socios más importantes para poner en marcha el proyecto y durante este periodo de seguimiento fueron la Administración de Parques Nacionales y las autoridades provinciales de áreas protegidas dependientes del Ministerio de Medio Ambiente de la provincia de Jujuy. Además, el Banco de Bosques (BdB), ejecutor del proyecto, y Vision Net Zero (VNZ), proponente del proyecto, han impulsado el proceso para ampliar aún más la zona del proyecto con financiación de donantes adicionales.

Durante este periodo de seguimiento, se han llevado a cabo estudios de campo de inventarios de carbono y biodiversidad que permiten informar sobre varios indicadores. Dado que el proyecto se encuentra aún en su fase inicial, el seguimiento -especialmente de los indicadores de biodiversidad y comunidad- se ampliará durante la próxima fase de seguimiento. Esto incluirá la recopilación de datos de referencia

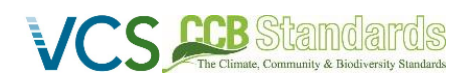

adicionales sobre los indicadores de biodiversidad. La recopilación de datos sobre indicadores comunitarios comenzará con el inicio de las actividades del proyecto en el año 2024.

Toda la recolección de datos se ha realizado y se realizará utilizando un Sistema de Información de Seguimiento (MIS por sus letras en Ingles) digital para la recogida y gestión de datos.

#### *Figura 1 Área y zona del proyecto*

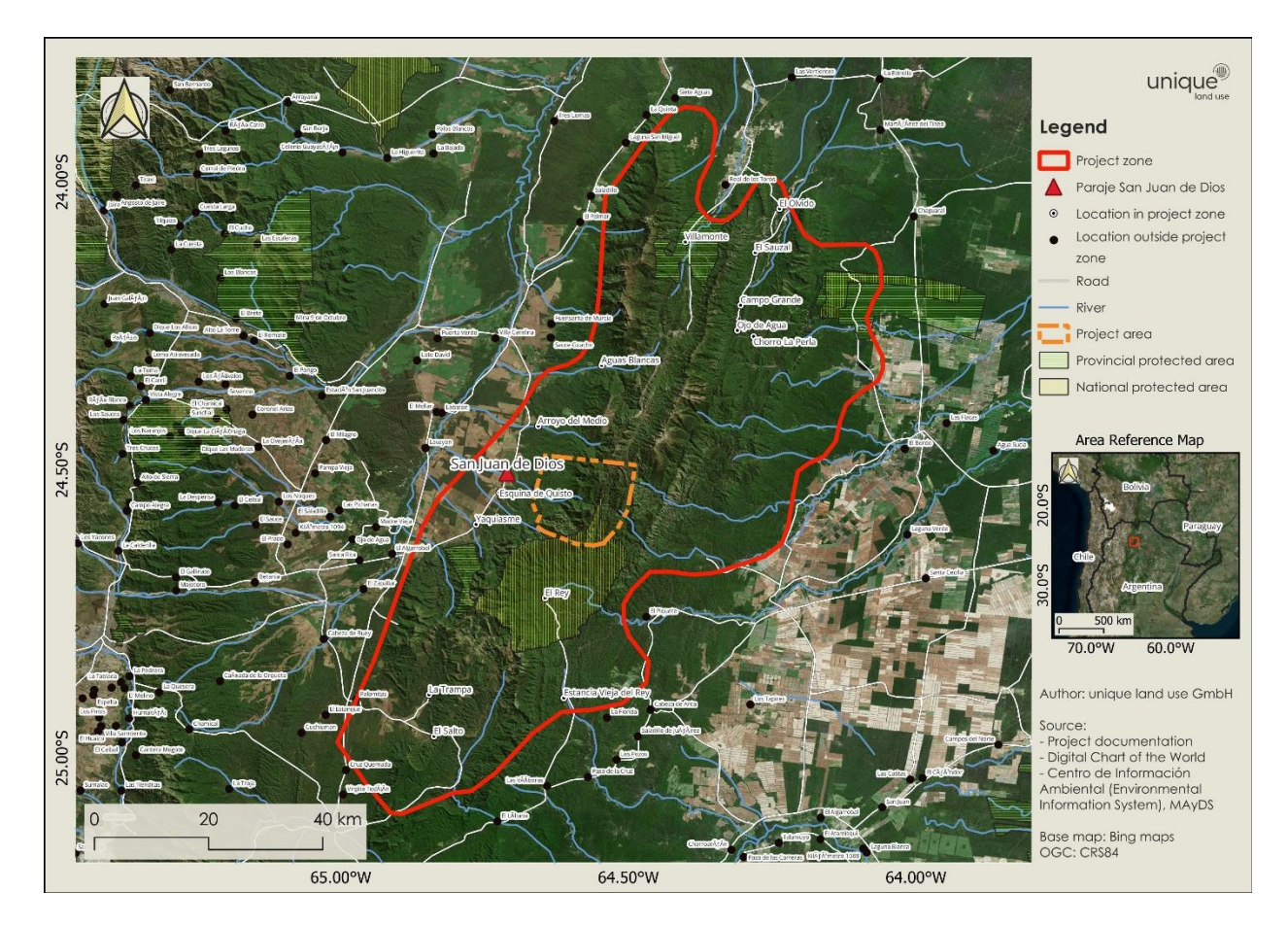

#### **2.1.2 Desviaciones metodológicas**

No hay desviaciones de la metodología VM0009.

#### **2.1.3 Cambios menores en la descripción del proyecto**

No hay cambios en la descripción del proyecto.

#### **2.1.4 Desviaciones de la descripción del proyecto**

No hay desviaciones de la descripción del proyecto.

#### <span id="page-11-0"></span>**2.2 Participación de las partes interesadas**

#### **2.2.1 Reuniones informativas con las partes interesadas**

El 14 de diciembre de 2023 se celebró un evento informativo previo a la validación del proyecto. El evento fue ampliamente publicitado, y se contó con la presencia de participantes de la comunidad local y otros actores indirectos. Entre ellos incluyendo a los directores de la escuela de San Juan de Dios, personas de la comunidad de San Juan de Dios, miembros del nuevo equipo del Ministerio de Medio Ambiente de Jujuy, guardaparques del Parque Nacional El Rey y técnicos de la administración de Parques Nacionales a nivel regional, técnico de la ONG Proyungas, el propietario de un hotel en la localidad de El Bordo, el guardaparque de una reserva privada cercana al área del proyecto y el delegado de la comunidad de San Juan de Dios. Las presentaciones y explicaciones incluyeron: el proyecto y sus actividades, el proceso de un proyecto de carbono incluyendo los estándares internacionales CCB y VCS, el anuncio de la compra de la tierra, el usufructo del actual propietario de una parte del área del proyecto, el Mecanismo de Reparación de Quejas, los próximos pasos (como la visita del VVB), y finalmente una visita guiada dentro del área del proyecto. Al acto siguieron varios comunicados de prensa en los que públicamente se difundió información sobre el proyecto.

#### **2.2.2 Consulta a las partes interesadas**

El proceso de consulta a las partes interesadas puede dividirse en tres fases, de las cuales, solamente la primera y segunda formaron parte del periodo de seguimiento de este resumen.

#### **1) Visitas de alcance general (noviembre de 2022 - noviembre de 2023):**

Debido al contexto rural, la forma más eficaz de comunicarse con las partes interesadas pertinentes durante esta fase fue mediante visitas en persona. El equipo del proyecto se puso en contacto con los principales interesados, llamándoles por teléfono antes de viajar a la zona. Este proceso ayudó a identificar a las personas más relevantes en San Juan de Dios, lo que permitió al equipo organizar eficazmente los siguientes viajes (véase la sección sobre identificación de las partes interesadas en el PD).

#### **2) Consultas directas para el diseño del proyecto y el desarrollo del PDD:**

Tras la primera fase, el equipo del proyecto viajó de nuevo a la zona del proyecto y llevó a cabo una serie de consultas con las partes interesadas. El equipo del proyecto ofreció una descripción del proyecto y formuló una serie de preguntas en función del tipo de partes interesadas. También se compartió información sobre el Mecanismo de Reclamaciones y los próximos pasos del proyecto.

Entre las partes interesadas reunidas se encontraban representantes de la pequeña comunidad de San Juan de Dios (que colinda directamente con la zona del proyecto), representantes de la escuela local de primaria y secundaria de San Juan de Dios, autoridades de la Administración de Parques Nacionales, autoridades provinciales, propietarios privados de tierras adyacentes a la zona del proyecto, ONG activas en la región y representantes de la universidad local. Además de los profesores de la escuela local, se incluyó en las consultas al llamado "encargado comunal" de San Juan de [D](#page-11-1)ios.<sup>11</sup>

Durante estas consultas, las partes interesadas de San Juan de Dios expresaron su firme deseo de que el proyecto contemplara actividades específicas. Entre ellas figuraban proyectos de educación ambiental con escuelas de primaria y secundaria, programas de educación al aire libre (como senderismo, observación de aves y paseos a caballo), oportunidades recreativas durante los fines de semana y las vacaciones, y el establecimiento de actividades de ecoturismo que podrían crear oportunidades de empleo para los miembros de la comunidad.

<span id="page-11-1"></span><sup>11</sup> Este cargo significa "delegado o representante del municipio". Debido a la baja población de San Juan de Dios, no llegan a realizar elecciones para elegir a sus autoridades, por lo que se designa por decreto a un representante de la Cabecera Municipal, que tiene su sede en la ciudad de San Pedro -a una hora de distancia aproximadamente-.

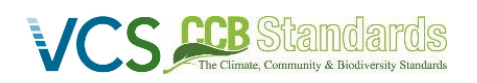

Para los propietarios de tierras adyacentes a la propiedad, se hizo hincapié en los beneficios del proyecto en términos de una mayor protección para el acceso al agua y la protección de la cuenca hidrográfica. La Administración de Parques Nacionales ofreció asistencia para la educación ambiental y las actividades al aire libre, incluido el apoyo para la creación de un Convenio de Colaboración Específico para este proyecto en particular en virtud del Convenio Marco de Cooperación Institucional existente entre el Banco de Bosques y la Administración de Parques Nacionales firmado en 2016.

Las partes interesadas relacionadas con el sector académico expresaron su apoyo al proyecto y propusieron seguir utilizando la zona para la investigación científica, proporcionando recursos logísticos a los científicos.

#### **3) Consultas continuas durante la ejecución del proyecto:**

El ejecutor del proyecto mantendrá un proceso de consulta permanente durante toda la vida del proyecto. Dado que la zona del proyecto pasará a manos de las autoridades provinciales o nacionales a medio plazo, todas las consultas se ajustarán a la preparación de este proceso. Las aportaciones de las partes interesadas recibidas durante las consultas se tendrán en cuenta para la elaboración de un plan de gestión participativo, que tendrá lugar una vez que se haya creado un área protegida oficial tras la donación del terreno.

Antes de la donación del terreno, el ejecutor del proyecto está abierto a establecer asociaciones con las partes interesadas locales, en particular para crear programas de educación al aire libre y ambiental tanto para las escuelas locales como para la comunidad, garantizando siempre que estas actividades no tengan ningún impacto negativo en la fase posterior del proyecto.

#### <span id="page-12-0"></span>**3 CLIMA**

#### <span id="page-12-1"></span>**3.1 Seguimiento de las reducciones y eliminaciones de emisiones de GEI**

#### **3.1.1 Plan de seguimiento**

El proyecto abarca más de 24,000 hectáreas de bosque, situadas a altitudes que oscilan entre 800 y más de 2,000 metros sobre el nivel del mar. Esta variación de altitud da lugar a tres tipos distintos de bosques de Yungas. En las zonas más bajas, predominantemente llanas, se encuentran los bosques de la Selva Pedemontana, que luego pasan a los tipos Selva Montana y Bosque Montano a mayor altitud. Por lo tanto, para permitir una representación adecuada de los subtipos de bosque que permita la estimación y contabilidad precisa de la biomasa en las áreas del proyecto, el terreno se subdividióen tres estratos, cada uno de los cuales representa un tipo diferente de bosque de Yungas. Esta sección describe únicamente los métodos de monitoreo de los parámetros forestales y de carbono; el monitoreo de los parámetros comunitarios y de biodiversidad se encuentra en los capítulos respectivos.

Se empleó un método de muestreo sistemático aleatorio por conglomerados. Según este método, el número necesario de parcelas para cada estrato se eligió aleatoriamente a partir de una cuadrícula triangular de 500 x 500 metros. El número necesario de parcelas de muestreo se determinó en función de la varianza esperada y de las reservas de carbono en los respectivos estratos derivadas del estudio de seguimiento previo.

Esta técnica de muestreo se ajusta tanto a los procedimientos del Inventario Forestal Nacional (IFN) como a las directrices de muestreo del IPCC. Las parcelas del inventario constan de tres círculos concéntricos. Además de registrar los parámetros de los árboles, como el diámetro a la altura del pecho (DAP), la altura, y la especie, también se recogieron muestras de suelo. Dadas las dificultades del terreno, se realizó un ejercicio preliminar para excluir las parcelas con pendientes superiores a 35° de inclinación o situadas a más de 2 kilómetros de la carretera más cercana. Las parcelas seleccionadas se designaron como parcelas de muestreo permanente y se volverán a evaluar durante cada evento de verificación.

El seguimiento inicial del carbono fue realizado por una empresa profesional de inventarios forestales, supervisado de cerca y con instrucciones de uso único del suelo para garantizar la recogida de datos de alta calidad. Se siguieron procedimientos de control y garantía de la calidad de los datos a varios niveles. El análisis de los datos corrió a cargo de Unique land use. Los detalles sobre el diseño del muestreo y los procedimientos de inventario se establecen en los Procedimientos Operativos Estándar (SOP) designados para el inventario de carbono. Los SOP estarán disponibles durante la validación del proyecto.

A continuación, se resumen los aspectos más relevantes del inventario de carbono.

- Enfoque de muestreo, método de medición, procedimiento de recogida de datos, parámetros recogidos
- Estructura del equipo de supervisión y responsabilidades
- Procedimientos QA/AC y procedimientos de auditoría interna
- Solución digital para la recogida y gestión de datos

Las actividades de inventario se llevan a cabo tanto en los bosques de la zona del proyecto como en las zonas post-deforestación (proxy) correspondientes para determinar las reservas de carbono en los siguientes reservorios de carbono:

- Biomasa aérea Otros árboles (AGOT)
- Biomasa subterránea Otros árboles (BGOT)
- Madera muerta en pie (SD)
- Carbono orgánico del suelo (SOC)

#### **Enfoque de muestreo, método de medición, procedimiento de recogida de datos, parámetros recogidos**

Está previsto que las actividades de seguimiento de las reservas forestales de carbono se repitan en cada evento de verificación. Las mediciones de los parámetros del suelo se repetirán cada 5 años.

El bosque de la zona del proyecto se estratificó a partir de un muestreo basado en la interpretación de la información espacial y la interpretación de imágenes satelitales. Específicamente, se utilizaron datos de densidad de biomasa aérea y cobertura de dosel forestal. A continuación, estos atributos de clasificación se tuvieron en cuenta en los pasos de segmentación espacial y clasificación vectorial para producir un estrato forestal específico para el proyecto. Los resultados finales han sido revisados por expertos y biólogos del bosque de Yungas para comprobar su idoneidad.

El diseño de la muestra es un enfoque de muestreo aleatorio sistemático por conglomerados, en el que se establecen suficientes parcelas permanentes de muestreo por cada estrato en toda la zona del proyecto. El procedimiento para establecer la cantidad necesaria de parcelas de muestreo fue el siguiente:

- 1. Estratificación de la zona del proyecto y de la zona post-deforestación.
- 2. Establecimiento de una cuadrícula triangular con una separación de 500m x 500m para la ubicación de los conglomerados.
- 3. Cada conglomerado se pobló con siete parcelas a 100 m de distancia entre sí (véase l[a Figura](#page-14-0) **2**)
- 4. Comprobación previa de accesibilidad e idoneidad para excluir parcelas inaccesibles, peligrosas o fuera de la zona.
- 5. Selección aleatoria de las parcelas de muestreo necesarias por estrato.
- 6. Nuevo cálculo de la incertidumbre basado en los datos de seguimiento recibidos para poder aumentar el número de parcelas (durante las campañas de seguimiento).

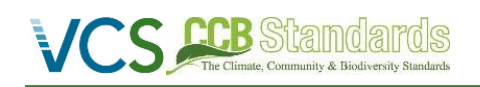

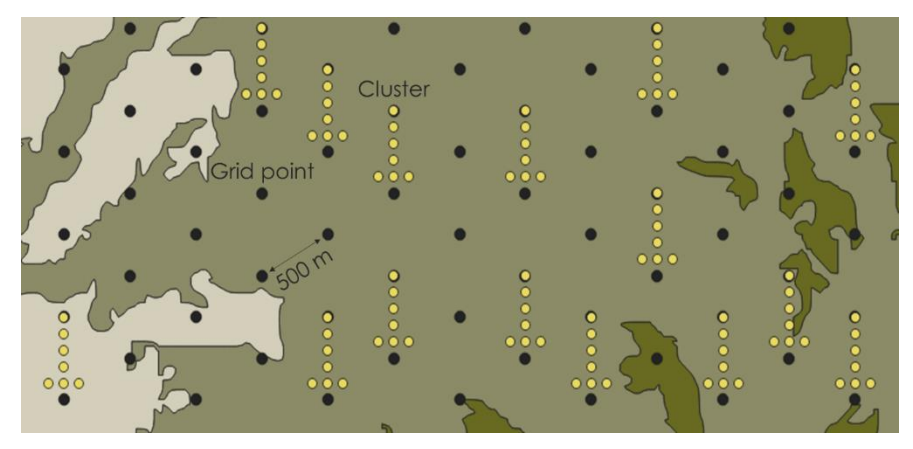

**Figura 2: Ilustración de la cuadrícula del inventario de carbono y formación de la parcela correspondiente**

<span id="page-14-0"></span>Las parcelas están diseñadas como tres círculos concéntricos en los que se miden diferentes parámetros. Los círculos concéntricos se utilizan en los inventarios forestales para realizar un muestreo eficiente y escalable que permita estimar con precisión la densidad de los árboles y las reservas de carbono. La parcela en sí se ajusta al diseño del Inventario Forestal Nacional (IFN) de Argentina. El círculo más grande tiene un radio de 17,8 m, lo que equivale a una superficie de 1.000 m<sup>2</sup> (0,1 ha) donde se miden los árboles de más de 20 cm de DAP. El círculo mediano tiene un radio de 9 m donde se miden árboles de 10-20 cm. En el círculo más pequeño se evalúa la regeneración establecida (v[éase](#page-14-1) **Figura 3** más abajo)

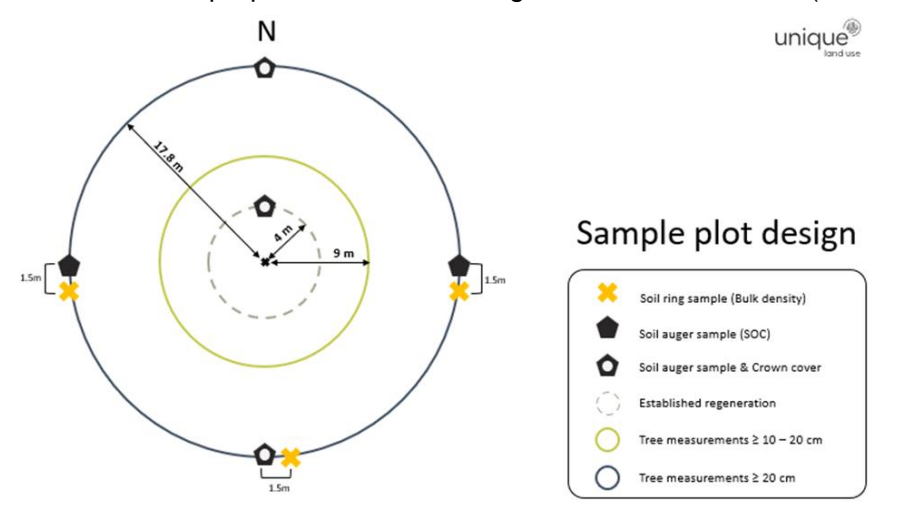

#### <span id="page-14-1"></span>**Figura 3: Diseño de la parcela de círculo concéntrico**

En las propias parcelas se toman y registran digitalmente los atributos de las parcelas, las medidas de los árboles y las muestras de suelo. Se han registrado los siguientes atributos de las parcelas del bosque:

- Coordenadas GPS promediadas con antena GNSS Bluetooth de alta precisión
- Tipo de terreno basado en categorías predefinidas
- Altitud (m) basada en la antena GNSS
- Pendiente (grados) basada en dos lecturas pendiente arriba y pendiente abajo, medido con Vertex.
- Aspecto (dirección de la brújula)
- Regeneración establecida (#) recuento de plántulas en un radio de 4 m (> 2 m de altura y < 10 cm DAP)

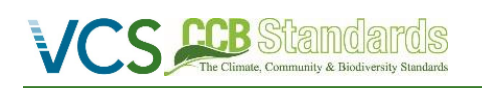

#### • Cobertura de dosel (%) basada en cinco lecturas con densímetro

En cada parcela de bosque se marcan los árboles, asimismo, el centro de la parcela se marca físicamente con una estaca metálica para mejorar la identificación de la parcela y la nueva medición.

Una vez registrada la parcela, el equipo de campo procede a las mediciones de los árboles y recoge los siguientes parámetros:

- Nombre de la especie (nombre común, nombre científico)
- Estado (vivo, sólido, intermedio, podrido) como indicación del estado de deterioro
- Acimut desde el centro de la parcela (grados) con brújula
- Distancia horizontal desde el centro (m), medido con Vertex.
- DAP (cm) con cinta diamétrica teniendo en cuenta las normas de buenas prácticas para la medición en terrenos inclinados, deformaciones de los árboles, contrafuertes o tallos múltiples (SOP de muestreo detallado).
- Altura de la medición del DAP (cm) valor por defecto 130 cm
- Altura del tallo (m), medido con Vertex.
- Altura total (m), medido con Vertex.

Mientras se miden los árboles, otros miembros del equipo de inventario empiezan a recoger muestras de suelo en cada parcela.

- Cinco (muestras agrupadas) muestras de suelo con barreno hasta una profundidad de 30 cm para el análisis de los parámetros contenido orgánico (&) y análisis del contenido de arcilla (%).
- Tres muestras de densidad aparente a 15 cm de profundidad con núcleo cilíndrico de metal y volumen normalizado para el análisis de la densidad aparente (g/cm<sup>3</sup>), fragmentos gruesos (%) y otros parámetros del suelo.

Las muestras de suelo se recogen en bolsas de plástico separadas, se etiquetan y se envían al laboratorio de suelos lo antes posible. Todos los miembros del equipo han recibido formación sobre las mejores prácticas de extracción, almacenamiento y procedimientos de control de calidad de las muestras de suelo. Las bolsas etiquetadas se documentan tomando fotos de las bolsas selladas y etiquetadas en cada parcela.

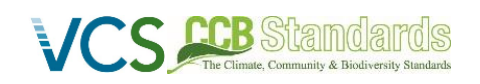

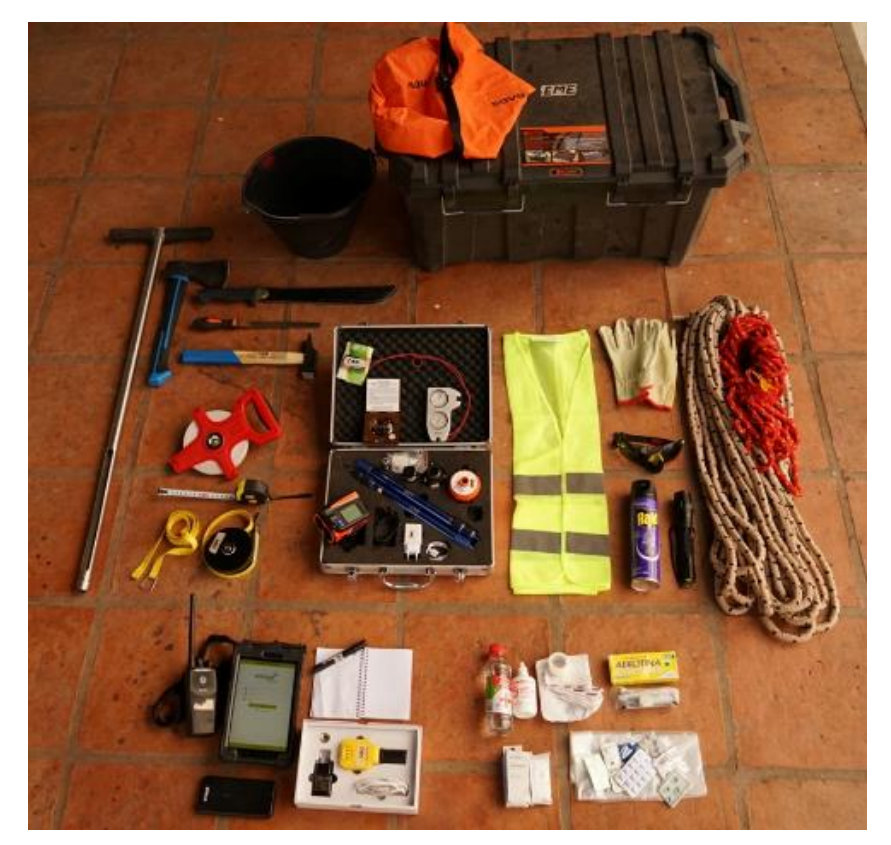

**Figura 4 Equipo de inventario de un equipo**

#### <span id="page-16-0"></span>**3.2 Cuantificación de las reducciones y eliminaciones de emisiones de GEI**

#### **3.2.1 Emisiones de referencia**

Se utilizaron el Modelo de Emisiones de Biomasa (BEM) y el Modelo de Emisiones de Suelo (SEM) de la Metodología VM0009 para calcular las emisiones de referencia acumuladas. Estos cálculos se realizaron sobre la base de los supuestos descritos en la metodología VM0009, incluidas las ecuaciones, los parámetros, los valores por defecto y los grupos seleccionados. En la sección 6 de la metodología se ofrece información detallada sobre las ecuaciones utilizadas en los cálculos de la línea de base para cada tipo de línea de base, mientras que la cuantificación de las reducciones de emisiones de GEI se explica en la sección 8. Los reservorios de carbono considerados se muestran en el capítulo 3.2.1 del presente informe.

Para determinar la biomasa promedio y las reservas de carbono en los reservorios seleccionados de los estratos identificados, se aplicaron ecuaciones alométricas de biomasa y un modelo de descomposición de la biomasa. Dichas ecuaciones debían contar con los requisitos de ser publicadas y aplicables a la zona del proyecto. Asimismo, se dio preferencia a las ecuaciones de volumen específicas para cada especie encontrada en la zona. Las ecuaciones fueron aplicadas a los datos de inventario recogidos en el área del proyecto, el área de contabilidad y el área post-deforestación.

Los valores por defecto que se asumieron en este proyecto se refieren a las relaciones tallo/raíz para determinar la biomasa subterránea (BGB) y los factores de decaimiento de la biomasa de madera muerta. Las relaciones tallo/raíz se obtuvieron de la tabla 4.4 de la "2019 Refinement to the 2006 IPCC Guidelines for National Greenhouse Gas Inventories", los factores de fracción de carbono de la "A/R Methodological tool: Estimation of Carbon Stocks and Change in Carbon Stocks in Deadwood and Litter in A/R CDM Project Activities" se determinan a partir de la descripción de la sección 3.1.4.9 del PD. Adicionalmente,

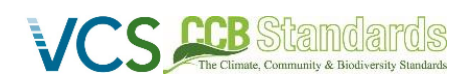

información detallada sobre las ecuaciones, los valores por defecto y los métodos de cálculo en la DP, se encuentran en la sección 3.1.1 de este informe.

#### **Decaimiento del Carbono Orgánico del Suelo (SOC) - actualización a la versión 1 del PD (se actualizará en la próxima versión del PD durante la validación)**

Dado que la reserva de SOC representa una reserva importante en este proyecto, la descomposición de SOC tras la deforestación para determinar las emisiones de SOC en la línea de base se realizó de la siguiente manera:

1. Determinación de las existencias de SOC en la zona del proyecto bajo bosque (*SOC\_p*) y tras la deforestación (*SOC\_b*)

Valores obtenidos a partir de muestras de suelo en las zonas del proyecto y en zonas post-deforestación:

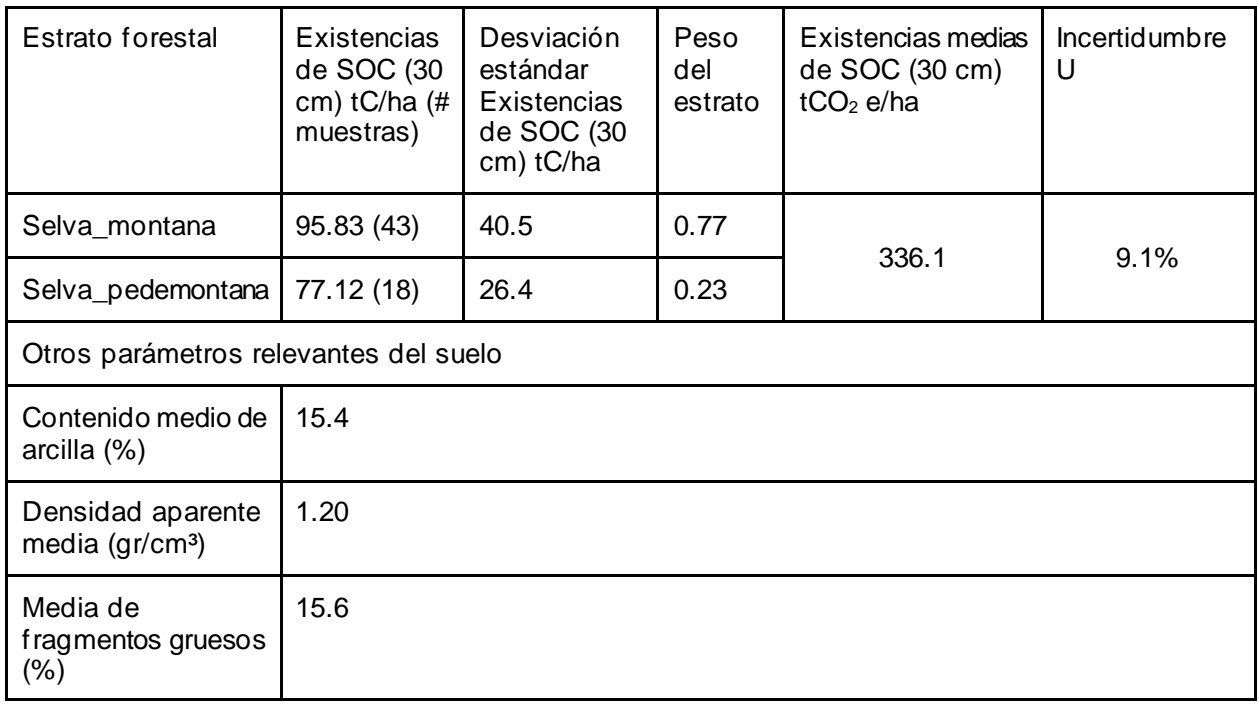

#### *SOC\_p*

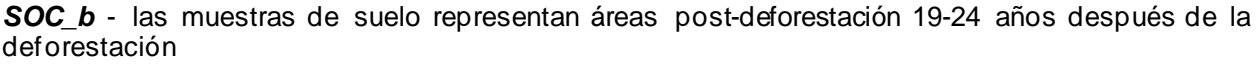

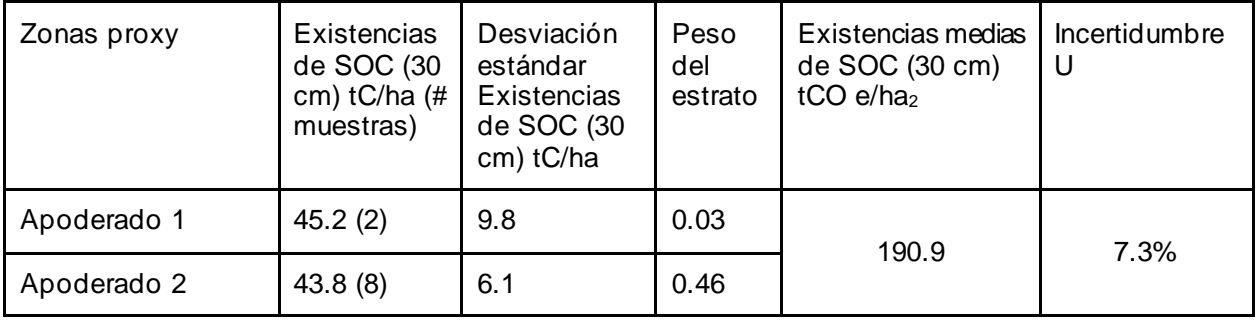

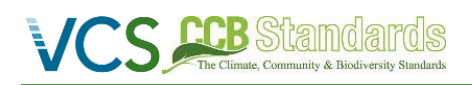

 *CCB versión 3, VCS versión 3*

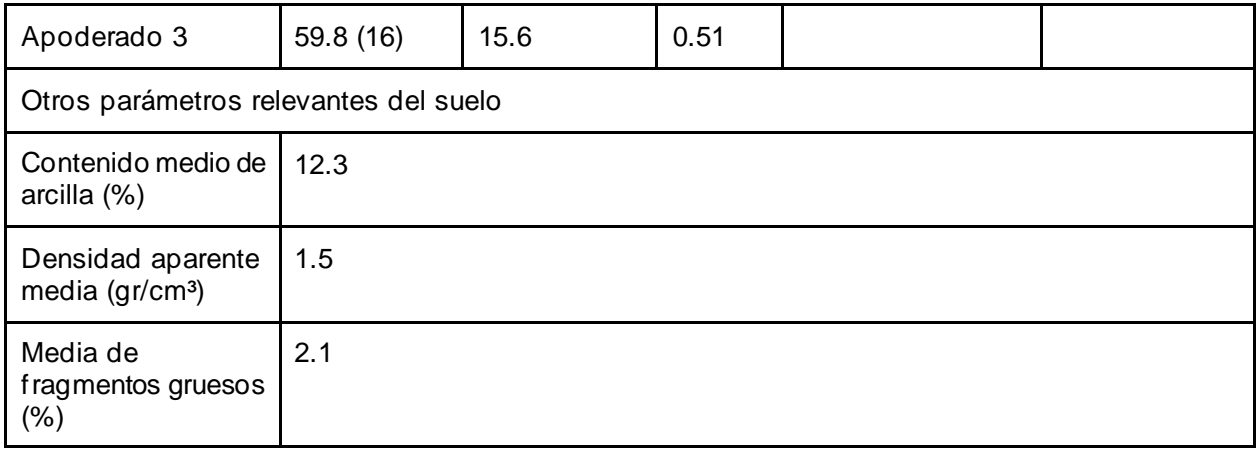

2. Modelización de la descomposición anual del SOC con un modelo científico del suelo

Con el fin de estimar el decaimiento del SOC para la línea base de 20 años después de la deforestación, se parametrizó el modelo de recambio de carbono del suelo RothC (Versión 26.3). Para ello se utilizaron datos climáticos regionales, y los valores medidos de contenido de arcilla obtenidos del inventario. El modelo se ejecutó primero de forma inversa para modelar SOC\_p en equilibrio. Esta ejecución dio como resultado los siguientes compartimentos de carbono del suelo RothC para SOC\_p:

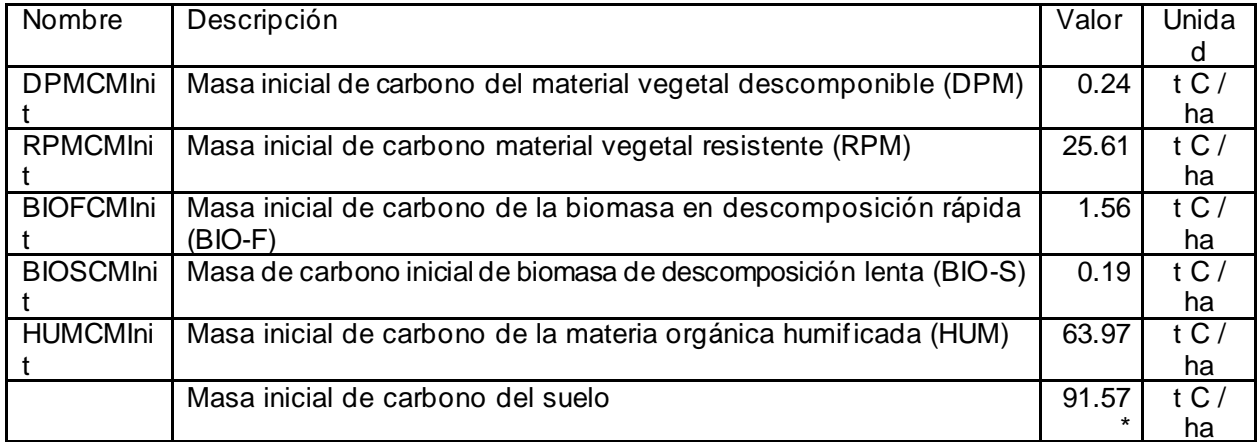

 $*$  representando SOC\_p = 336,1

El modelo se ejecutó posteriormente con esta calibración para modelizar el SOC\_b en equilibrio después de 24 años (ya que la mayoría de las mediciones representan 24 años después de la deforestación).

3. Ajustando el valor lambdaSOC según la Metodología, la ecuación del modelo de emisión de SOC de VM0009 se ajustó a la curva de decaimiento de SOC modelizada por RothC. Con un valor lambdaSOC de 0,26, las dos curvas de decaimiento alcanzan una diferencia media del 0% a lo largo de 20 años.

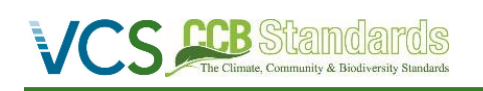

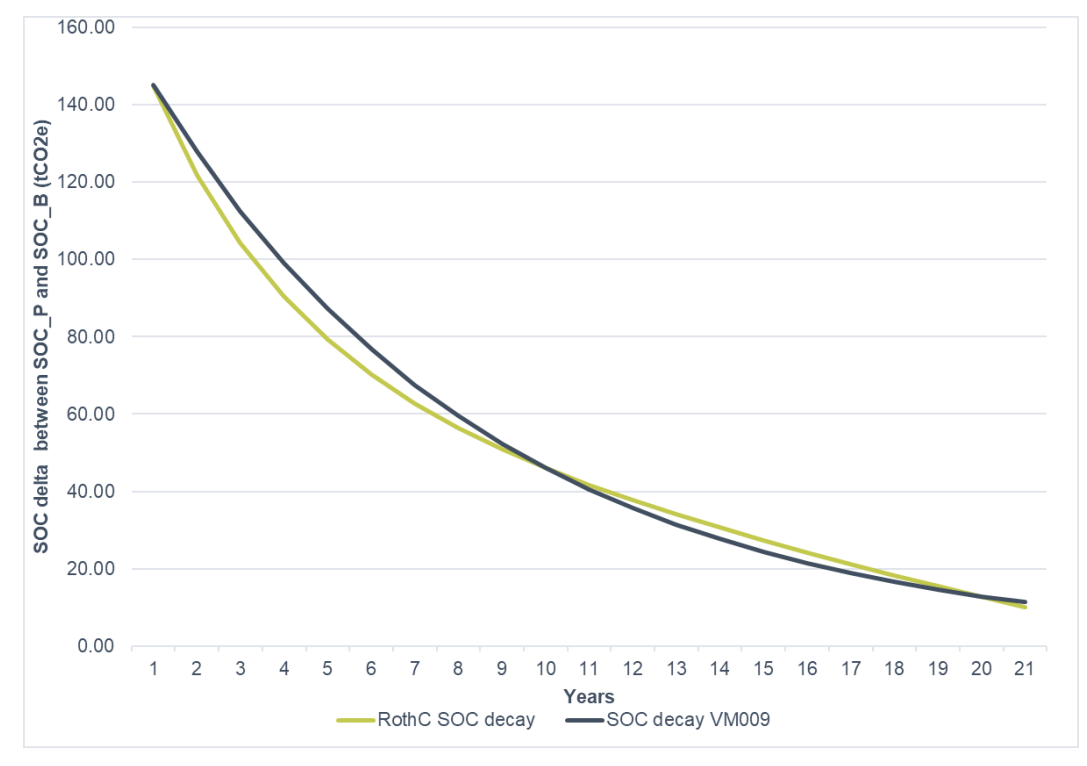

*Figura 5 Comparación del modelo de decaimiento del SOC de RothC y VM0009*

Justificación del planteamiento:

Adecuación del modelo RothC en la región y para el decaimiento del SOC post deforestación: Villarino et al. 2018 derivaron factores de cambio de existencias utilizando el modelo RothC en el Chaco Semiárido argentino (Villarino et al., 2018).

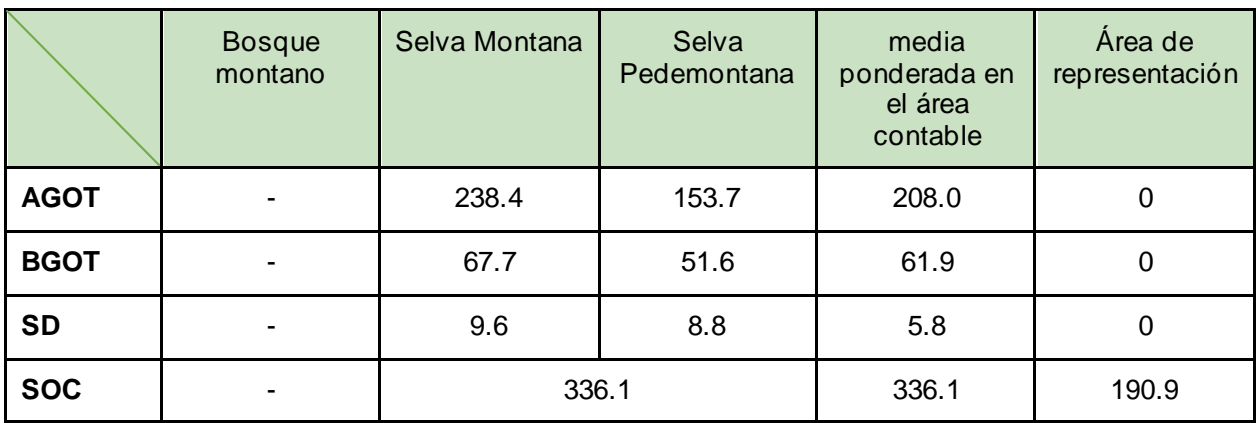

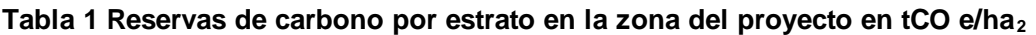

(\* Bosque montano no forma parte de la zona contable)

**[Cuadro 2](#page-20-0)** resume las emisiones anuales desde los datos de inicio del proyecto hasta la primera verificación. **[Cuadro 3](#page-20-1)** muestra las reducciones de emisiones estimadas por reserva de carbono y año durante el periodo de acreditación del proyecto.

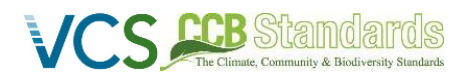

#### <span id="page-20-0"></span>**Cuadro 2: Emisiones anuales en el periodo de verificación**

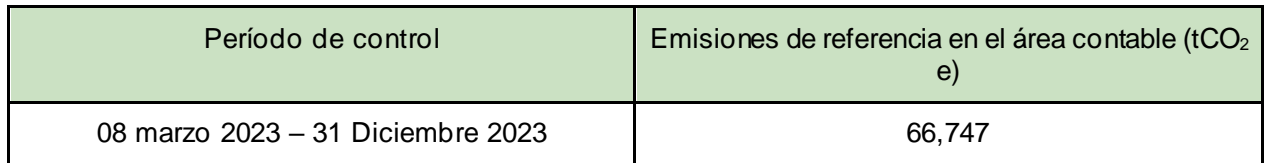

#### <span id="page-20-1"></span>**Cuadro 3: Reducción anual estimada de las emisiones por reservorio**

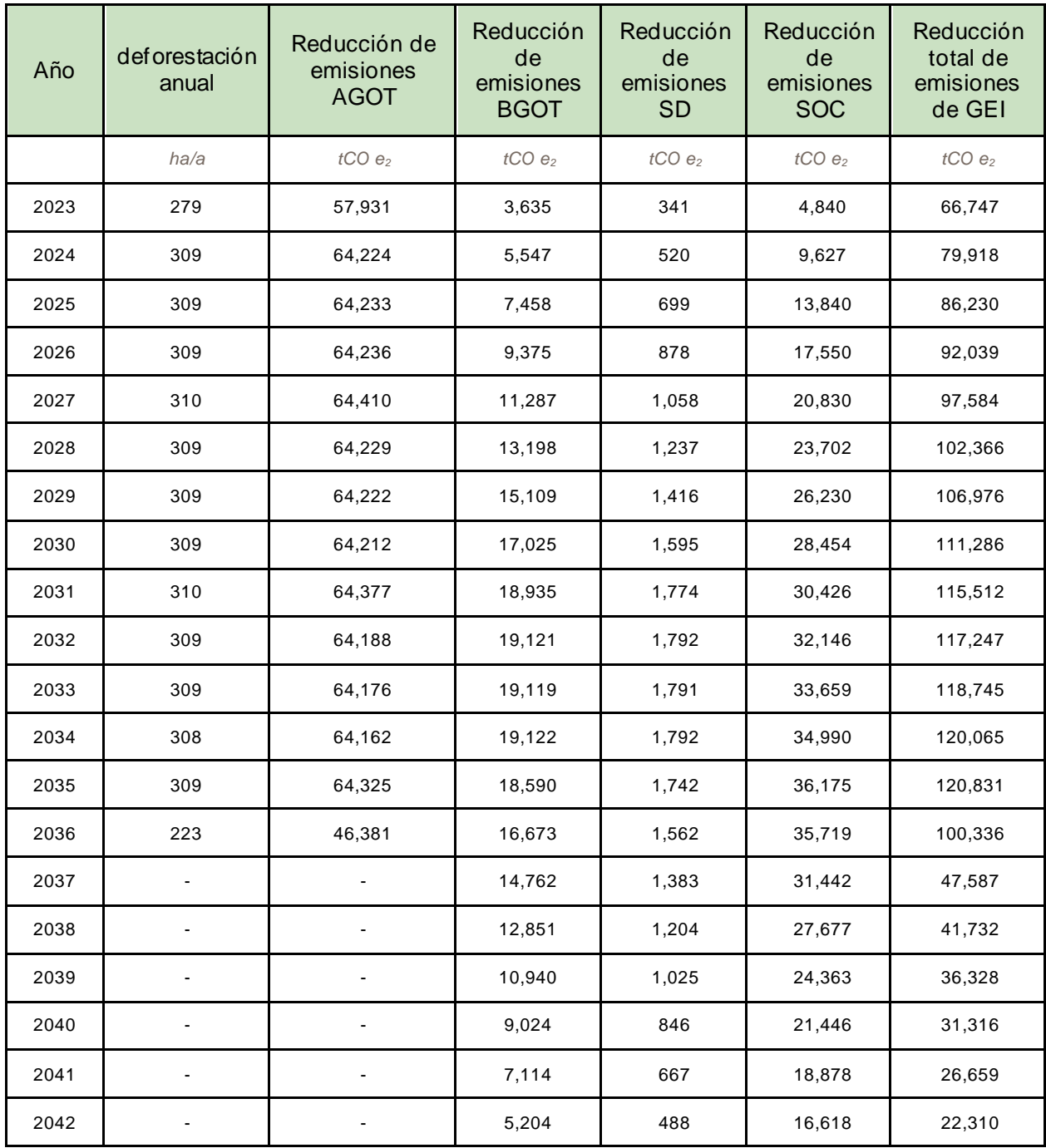

#### **3.2.2 Emisiones del proyecto**

La Metodología VM0009 determina las emisiones asociadas al proyecto, originadas por la biomasa debido a actividades como incendios, quemas, talas o alteraciones similares. Estas emisiones se cuantifican mediante la ecuación [F.41] descrita en la metodología.

No se prevé que las actividades del proyecto produzcan emisiones por incendios, talas o uso de fertilizantes sintéticos. El objetivo principal de estas actividades es conservar el bosque y sus reservas de carbono, por lo que no se prevén emisiones relacionadas con el proyecto (véase la **[Tabla 4](#page-21-0)**). No obstante, estas actividades serán objeto de un riguroso seguimiento, y cualquier emisión que pudiera producirse será debidamente considerada y abordada en futuros informes de seguimiento.

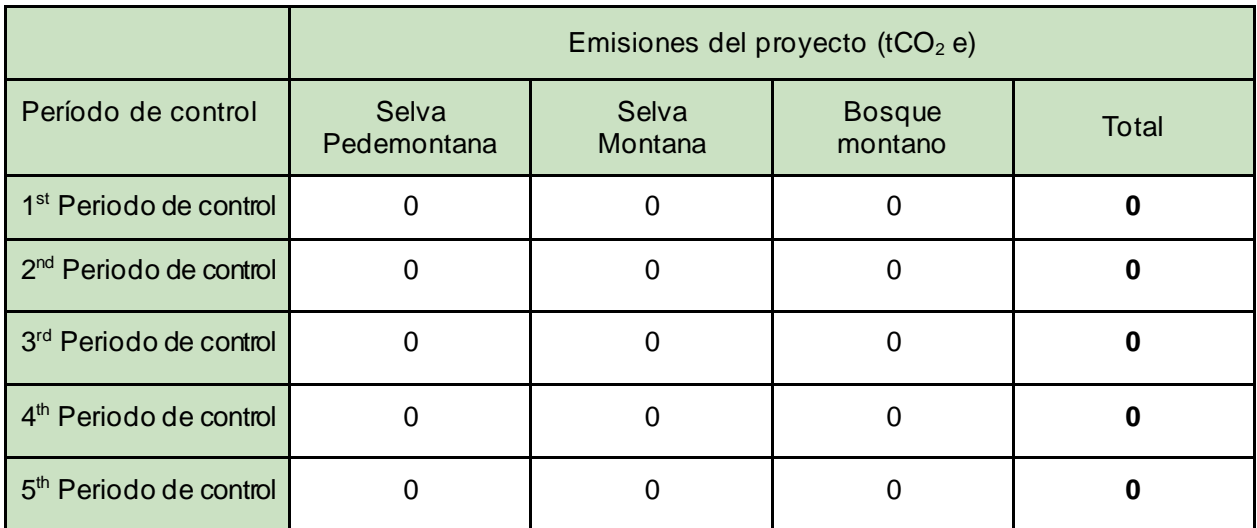

#### <span id="page-21-0"></span>**Tabla 4 Emisiones previstas del proyecto**

#### **3.2.3 Fugas**

La metodología VM0009 establece que el proponente del proyecto debe definir zonas de monitoreo de emisiones de carbono fuera del área del proyecto para dos tipos diferentes de fugas que ocurren debido a las actividades del proyecto. El primer tipo, la fuga por desplazamiento de actividad, resulta de las actividades de conversión de bosque debidas a las actividades del proyecto y debe ser monitoreada cuando se espera que el agente primario de conversión en la línea de base traslade sus actividades de conversión a otra área forestal propia con características similares. El segundo tipo de fuga, la fuga de mercado, se aplica a los proyectos que provocan una reducción de la oferta de productos básicos (ya sea legalmente sancionados, ilegalmente o ambas) en el escenario de línea de base. Tras el análisis de las pruebas, incluida la consulta a las partes interesadas y la visita sobre el terreno, el proponente del proyecto considera que ninguno de los dos tipos de fuga se aplica a este proyecto, por lo que la fuga debe estimarse en cero. La argumentación para esta consideración se describe a continuación para cada uno de los tipos de fuga.

#### **3.2.4 Fuga por desplazamiento de actividad.**

En el escenario de referencia, el promotor agrícola nacional o las empresas que se convertirían en propietarias de tierras son los principales agentes de conversión para el área de contabilidad del proyecto. En el escenario del proyecto, la principal actividad del proyecto es la conservación del bosque y la transición del estatus legal de la tierra de privada a zona de conservación provincial o nacional. El grupo de agentes que compraría la tierra en la línea de base es geográficamente móvil y, por tanto, sólo atribuible a efectos de fuga de mercado. No se puede determinar un área de desplazamiento de actividad espacialmente explícita ya que debido a la movilidad del agente principal.

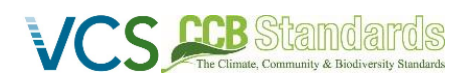

#### **3.2.5 Fugas del mercado**

Siguiendo el árbol de decisión para determinar si la fuga de mercado debe ser evaluada debido a las actividades del proyecto se encontró que la fuga de mercado es *de minimis*. Las actividades del proyecto utilizan un tipo de línea de base planificada (F-P2) en la que el operador gestor de la línea de base es constante (identificado en la sección 3.1.4.1), además, el proyecto no modifica la oferta de productos básicos de mercado, que en la línea de base del proyecto se refiere principalmente a la producción ganadera. Según una entrevista con el actual gestor de activos de la zona del proyecto, se afirmó que, en un escenario de uso de la tierra muy productivo, la zona del proyecto puede albergar 15,000 cabezas de ganado al año. Este escenario implica que no sólo el área de contabilidad, sino también el excedente de parcelas forestales en el área del proyecto necesita ser convertidas o degradadas, lo que puede abarcar un período de 3 a 5 años. Según las estadísticas del Instituto de Promoción de la Carne Vacuna Argentina (IPCVA), el hato ganadero en Argentina asciende a 13,497,303 de cabezas de ganado en el año 2022. Por lo tanto, el proponente del proyecto estima que al evitar el 0.1% de la explotación ganadera total, las actividades del proyecto pueden considerarse de minimis, por lo que el suministro de productos básicos de mercado no se ve afectado por el proyecto y la fuga de mercado no debe evaluarse en este proyecto.

#### **3.2.6 Reducciones y eliminaciones netas de emisiones de GEI**

Las reducciones brutas de emisiones se calculan para el año contable del proyecto en cada periodo de seguimiento y el para el periodo de acreditación del proyecto. Las emisiones brutas se calculan utilizando la fórmula [F.53] de la metodología.

$$
E_{\Delta GER}^{(m)} = E_{BA}^{(m)} - E_{P\Delta}^{(m)} - E_{L\Delta}^{(m)} - E_{U\Delta}^{(m)}
$$

En la sección anterior se describe cómo se han cuantificado las emisiones de referencia, de proyecto y de referencia. Las deducciones de incertidumbre se calculan con las ecuaciones [F.57] para cada periodo de seguimiento utilizando la ecuación:

$$
E_U^{(m)} = E_{BA}^{(m)} \left[ \frac{1.64}{E_{BA}^{(m)} + E_{PAA}^{(m)} c_B^{(m)} + A_{PXC_B^{(m)}}} \right] \cdot \sqrt{(U_{EM}^{(m)})^2 + (U_P^{(m)})^2 + (U_B^{(m)})^2 - 0.15}
$$

Las reducciones netas de emisiones se calculan mediante la fórmula [F.55].

$$
E_{\Delta NER}^{(m)} = E_{\Delta GER}^{(m)} - E_{BA}^{(m)}
$$

#### **Tabla 5 Reducciones y eliminaciones netas de emisiones de GEI**

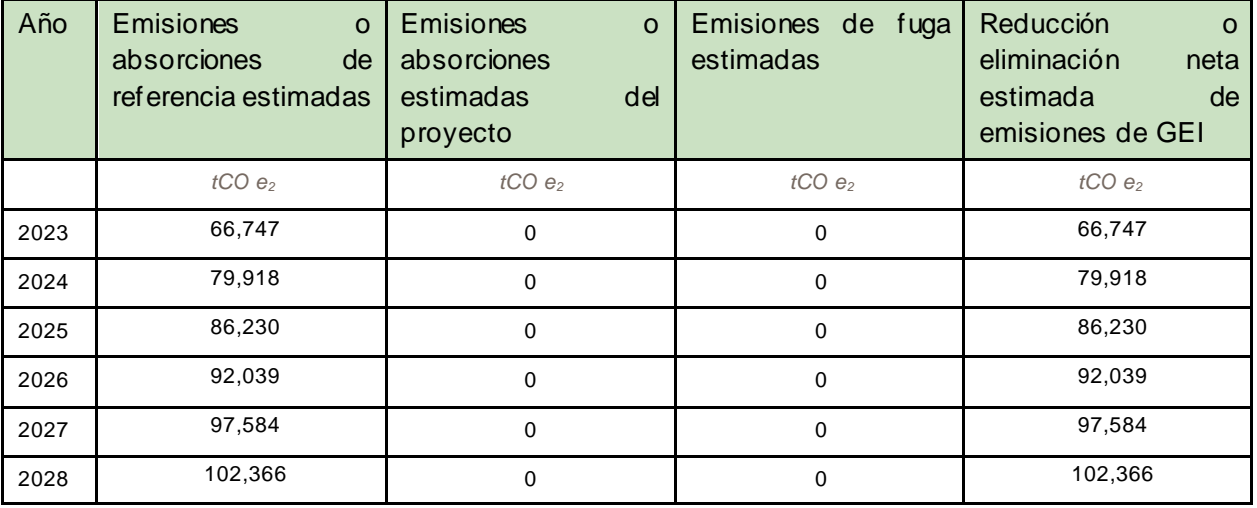

 *CCB versión 3, VCS versión 3*

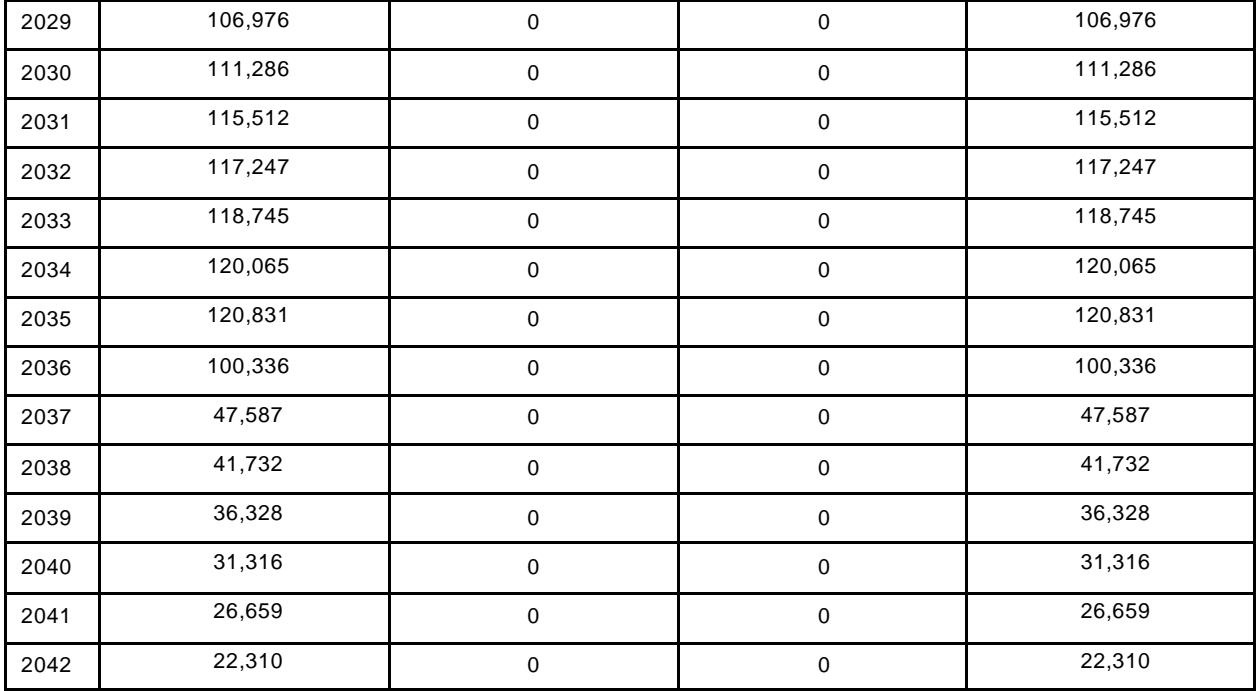

Durante el periodo de acreditación del proyecto (20 años), se estima que las absorciones y sumideros antropogénicos netos ex ante de GEI del proyecto ascienden a **1.641.815 tCO<sup>2</sup>** e. El índice de riesgo de no permanencia es del 12%. Esto se evalúa y documenta en el informe de riesgo de no permanencia (proporcionado como documento aparte). Aplicando esta calificación de riesgo al cambio neto en las reservas de carbono, el número total de créditos de amortiguación se calcula como 12% \* 1.641.815 tCO<sub>2</sub> e = 197.018 tCO<sup>2</sup> e. Por lo tanto, el total de VCUs ex-ante estimados es de **1.444.797 tCO<sup>2</sup> e**. Para este periodo de seguimiento M1, comprendido entre el 8 de marzo de 2023 y el 31 de diciembre de 2023, las remociones y sumideros antropogénicos netos ex-ante de GEI del proyecto se estiman en **66.747 tCO2e**. Aplicando esta calificación de riesgo al cambio neto de las reservas de carbono para M1, el número total de créditos de amortiguación se calcula como 12% \* 66.747 tCO2e = 8.010 tCO2e. Por lo tanto, el total de VCU estimados ex-post es de 58.737 tCO2e.

#### <span id="page-23-1"></span><span id="page-23-0"></span>**4 COMUNIDAD**

#### **4.1 Impactos positivos netos sobre la comunidad**

#### **4.1.1 Impactos en la comunidad**

Dado que el proyecto aún se encuentra al principio de la fase de ejecución, muchas de las actividades que reportan beneficios a la comunidad, como empleo, campañas de sensibilización/educación u oportunidades de negocio indirectas, aún no se han llevado a cabo durante este periodo de seguimiento. El ejecutor del proyecto comenzará con másactividades relacionadas con la comunidad en 2024. Además, algunos beneficios no comenzarán hasta la segunda fase del proyecto, cuando la zona del proyecto se convierta en una zona protegida oficial (véase la sección 2.1.11. del PD). Sin embargo, la descripción de impactos de este periodo de seguimiento esta descrito en sección 4.2. y los impactos indirectos a través de la protección de bosque están descritos en la siguiente.

Durante este periodo de seguimiento se espera que el proyecto contribuya positivamente al bienestar de los grupos comunitarios identificados mediante el mantenimiento de la protección de servicios ecosistémicos como la disponibilidad de aguas subterráneas. Como parte de los beneficios del Nivel Oro del Clima, el proyecto crea beneficios positivos de adaptación para los habitantes de San Juan de Dios y

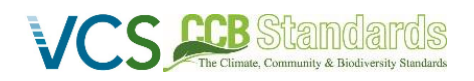

otros pueblos vecinos. Con el aumento de las temperaturas, el bosque desempeña un papel decisivo en el almacenamiento y la captación de agua en las partes altas de las montañas. En el escenario sin proyecto, este efecto se perdería, y los impactos del camb io climático se agravarían.

#### <span id="page-24-0"></span>**4.2 Seguimiento del impacto comunitario**

#### **4.2.1 Plan de seguimiento comunitario**

El plan de seguimiento de los beneficios comunitarios del proyecto consta de los indicadores que se presentan en el cuadro 6. Todos los datos son recogidos por el equipo del proyecto de BdB y recopilados en cuestionarios resumen anuales que luego se introducirán directamente en el Sistema de Gestión de Información (MIS) digital del proyecto haciendo uso de una aplicación digital para teléfono celular y un panel de control basado en navegador (por ejemplo, PC, tableta). El sistema MIS garantiza una recogida de datos coherente y la disponibilidad de documentación de apoyo para demostrar las actividades del proyecto.

Como se ha descrito anteriormente, las principales actividades relacionadas con la comunidad comenzarán en 2024. En 2023, se organizó una excursión a la zona del proyecto para representantes de la comunidad. La excursión incluyó una visita a diferentes puntos de la zona del proyecto y la introducción a los objetivos del proyecto y al funcionamiento de un proyecto de carbono.

Durante la segunda fase del proyecto, indicadores adicionales como el número de visitantes al área protegida pueden ser añadidos a la visión general de seguimiento para describir el impacto que el establecimiento del área protegida tiene para la provincia de Jujuy.

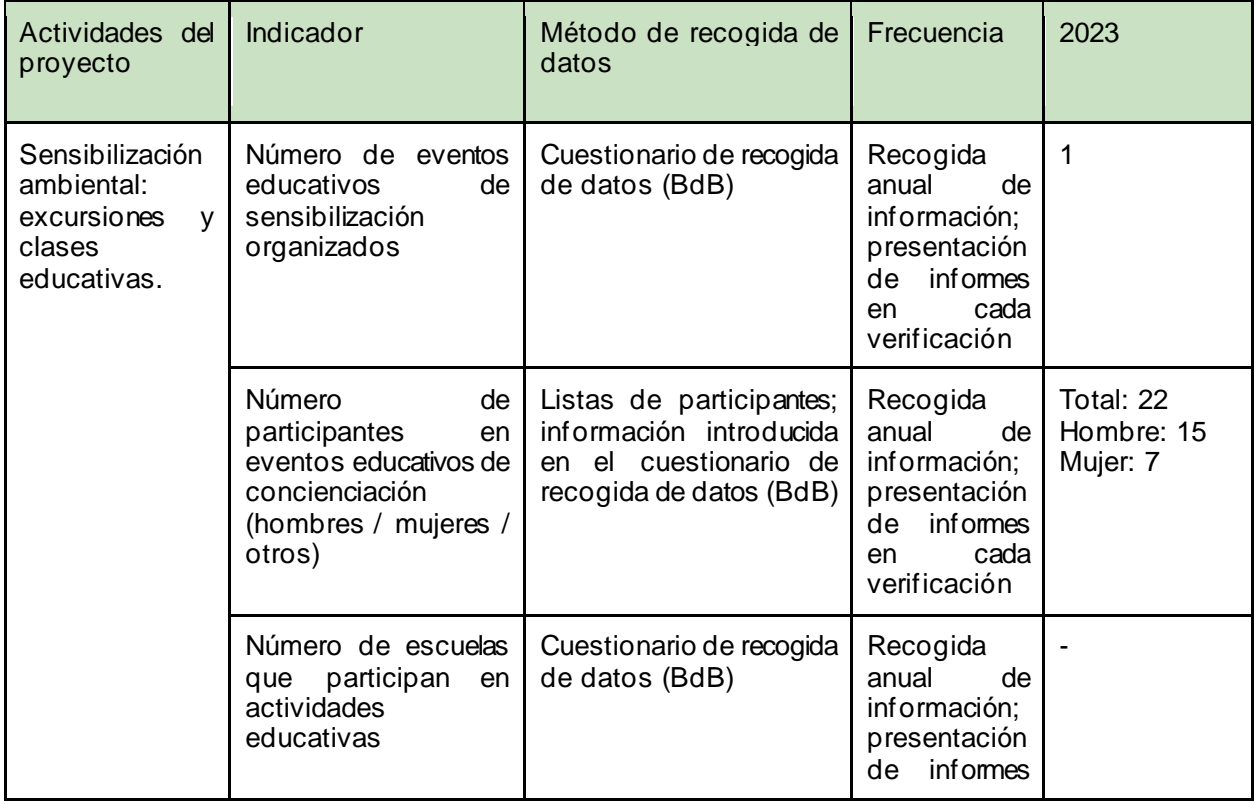

#### **Cuadro 6: Resumen del plan de seguimiento comunitario**

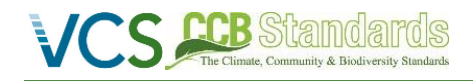

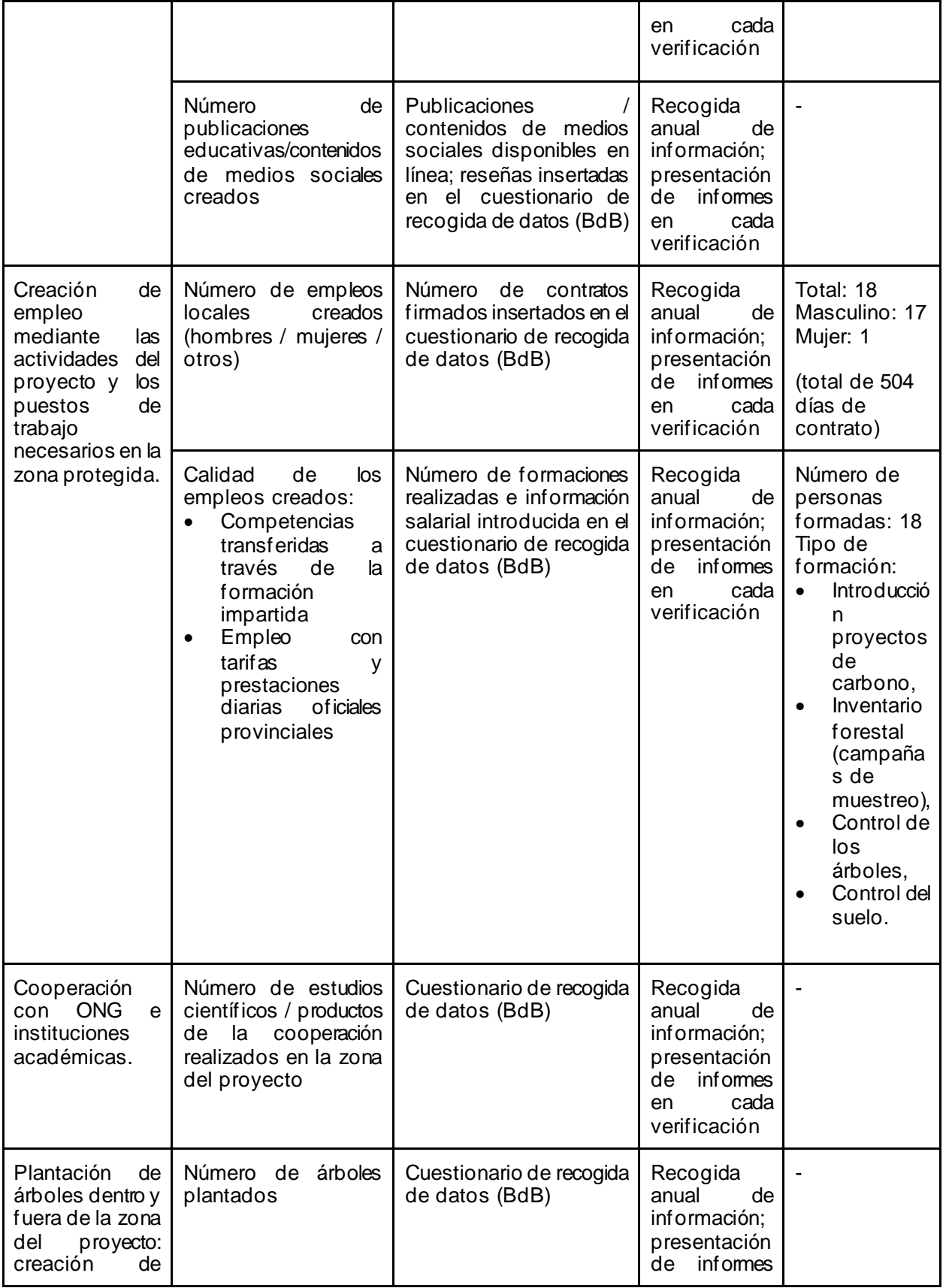

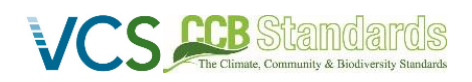

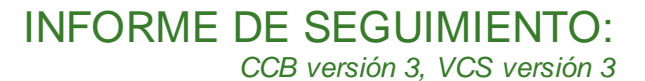

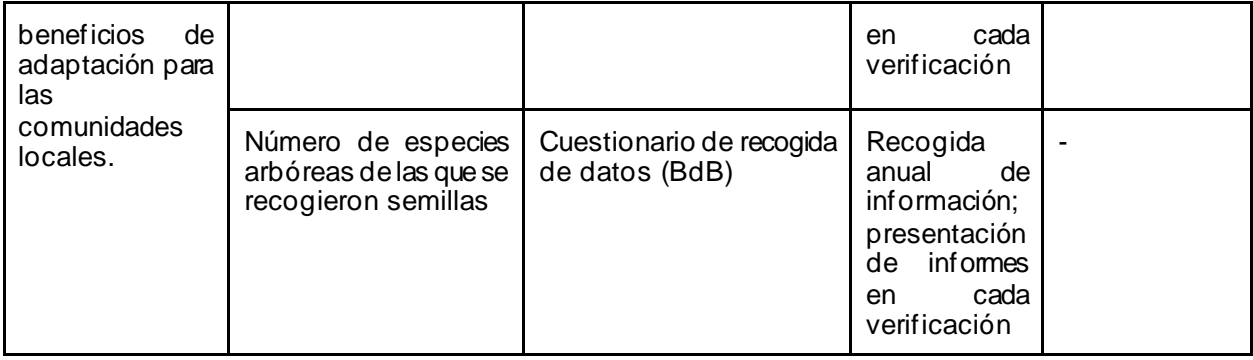

#### **4.2.2 Difusión del plan de seguimiento (CM4.3)**

El proyecto utilizará múltiples canales para difundir el plan de seguimiento a fin de garantizar una amplia accesibilidad.

El sitio web de la BdB sirve de plataforma digital en la que las partes interesadas pueden acceder en línea al plan de seguimiento y a los resultados del seguimiento. Además, los resultados del seguimiento estarán disponibles en el registro de Verra. En futuros periodos de seguimiento, y para ampliar aún más el alcance a las partes interesadas, habrá copias físicas de los resúmenes de los resultados del seguimiento disponibles en la escuela de San Juan de Dios. El objetivo es llegar a otras partes interesadas que no tengan acceso a Internet, garantizando así una estrategia de difusión inclusiva.

#### <span id="page-26-1"></span><span id="page-26-0"></span>**5 BIODIVERSIDAD**

#### **5.1 Impactos positivos netos sobre la biodiversidad**

#### **5.1.1 Cambios en la biodiversidad (B2.1)**

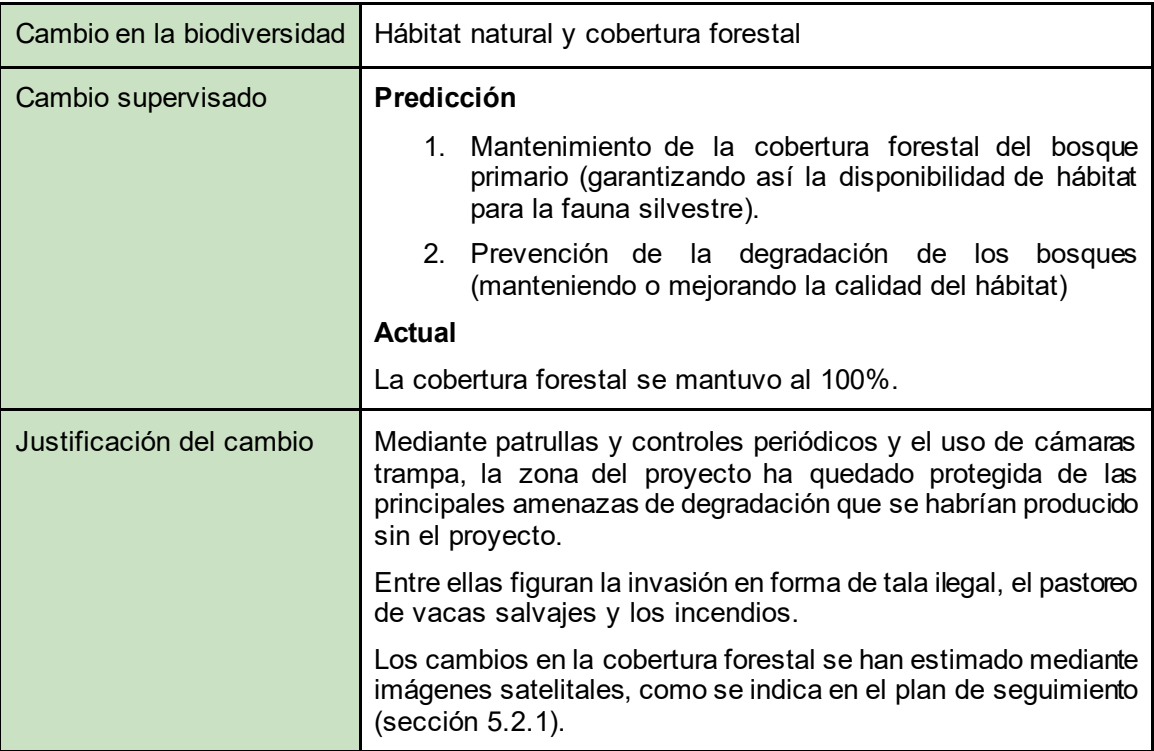

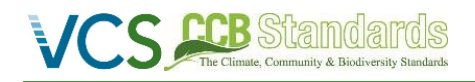

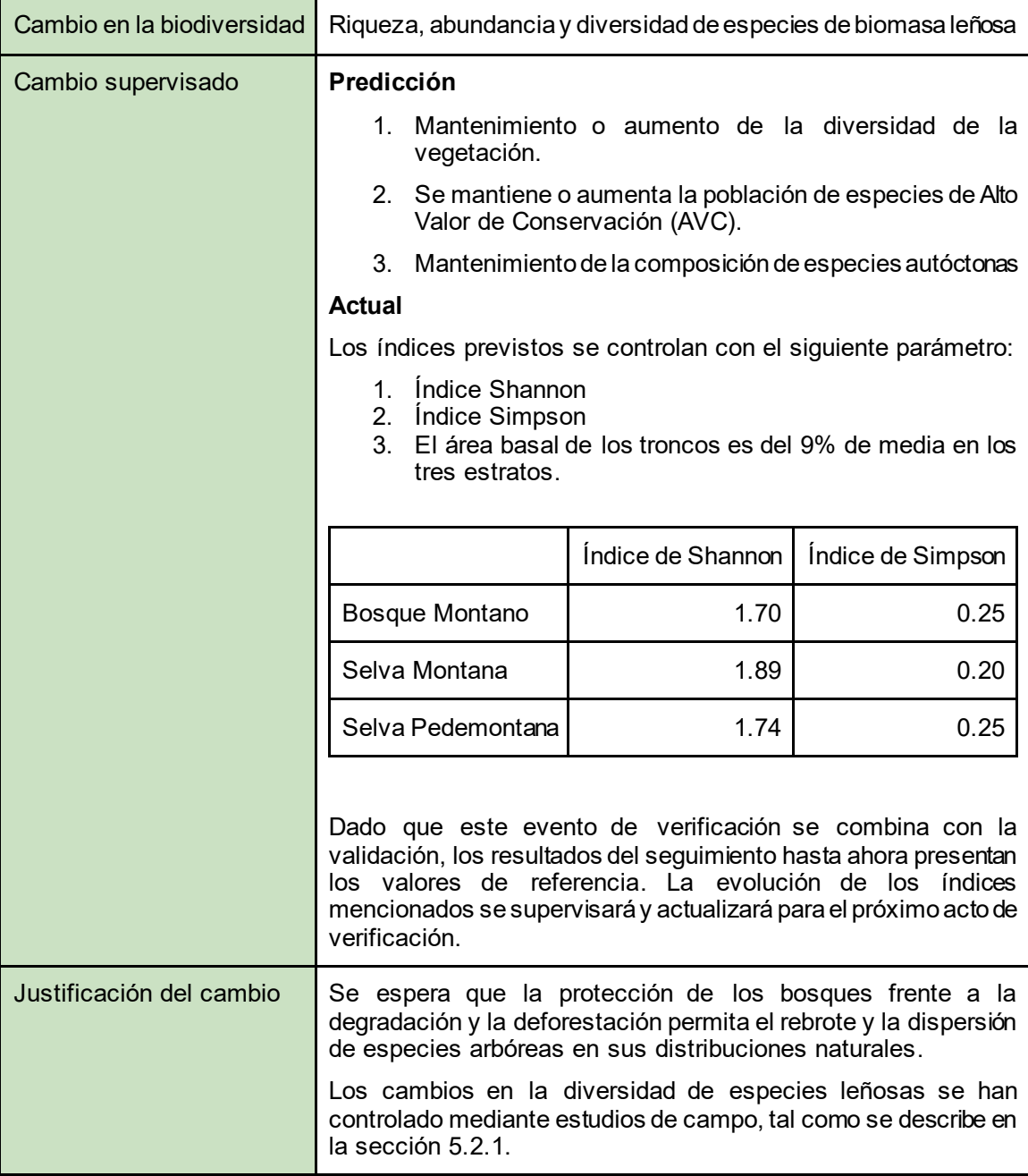

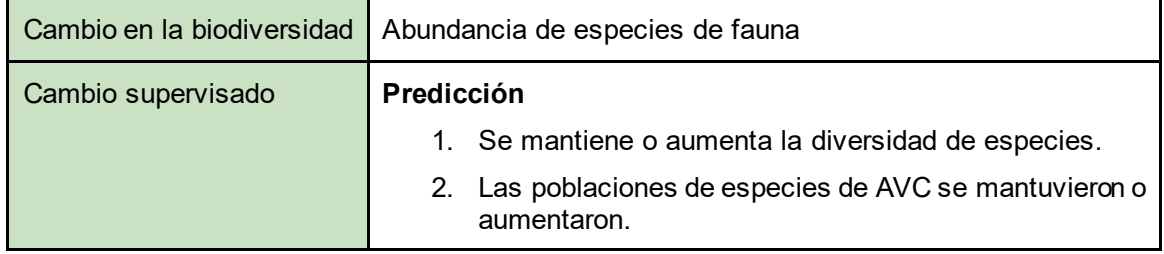

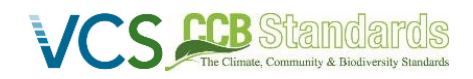

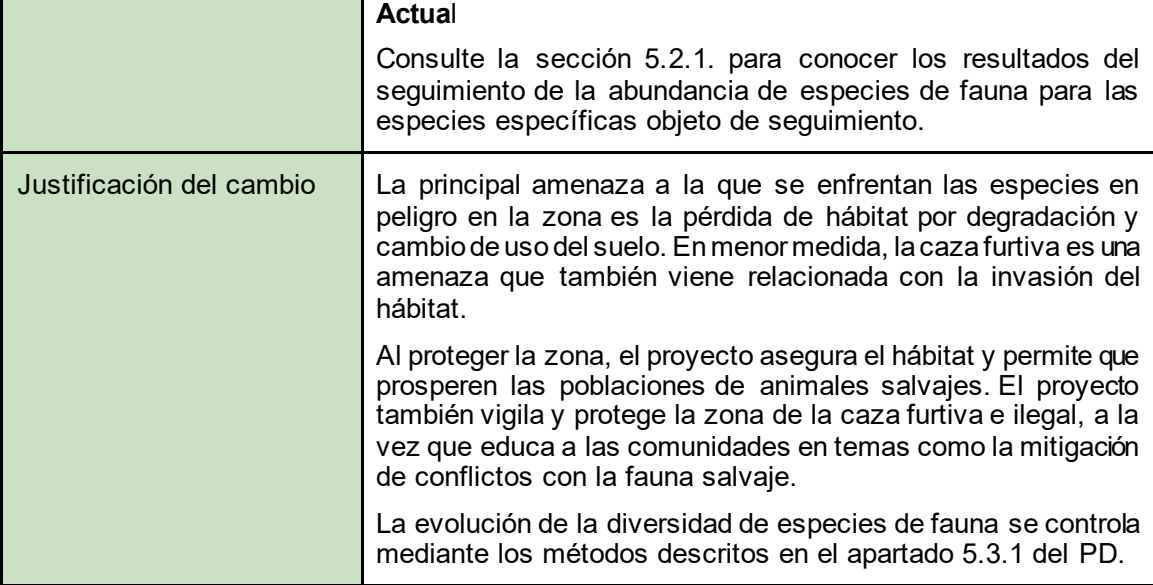

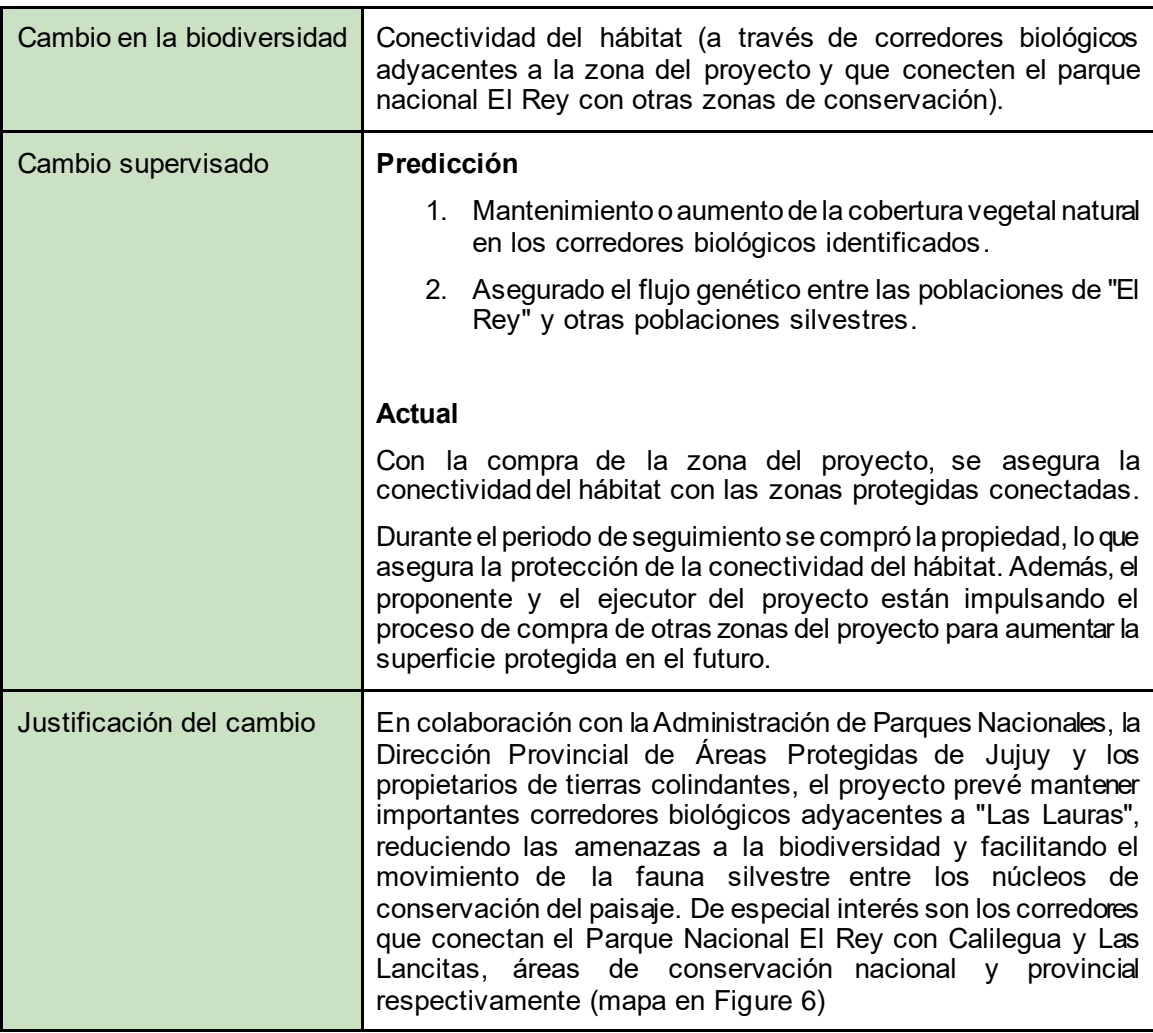

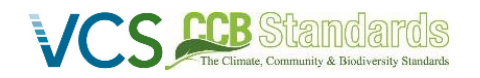

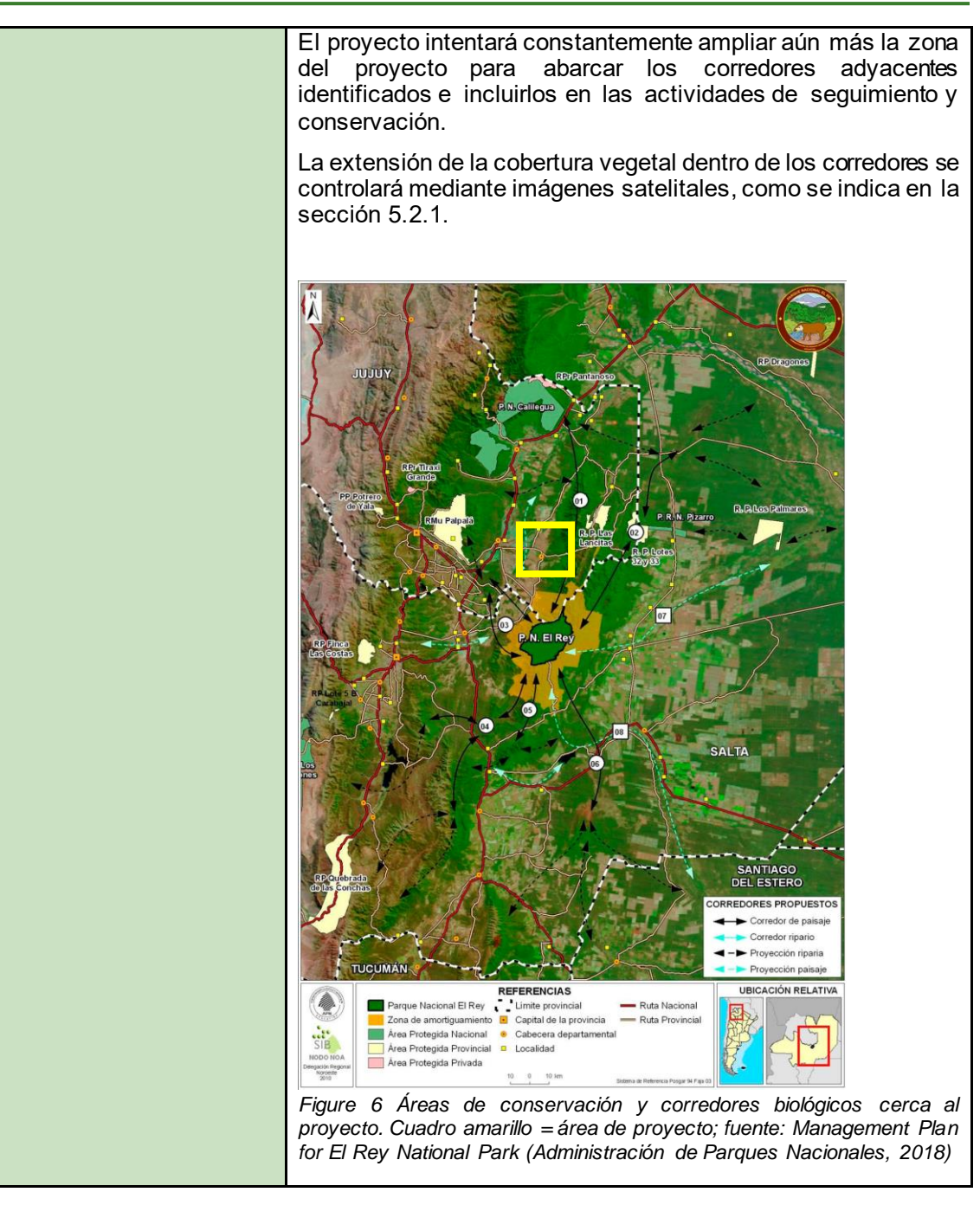

#### <span id="page-29-1"></span><span id="page-29-0"></span>**5.2 Seguimiento del impacto sobre la biodiversidad**

#### **5.2.1 Plan de seguimiento de la biodiversidad (B4.1, B4.2, GL1.4, GL3.4)**

Se han aplicado cuatro métodos principales de recogida de datos, que se describen a continuación:

#### **1. Imágenes satelitales**

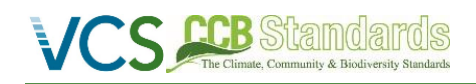

Se han utilizado datos de satélite para analizar las tendencias de la cobertura forestal en la zona del proyecto, incluidos los corredores biológicos.

#### **2. Estudios de campo**

Además, se realizó un inventario de campo que también sirvió para la contabilidad del carbono y proporcionó información sobre la estructura del bosque y la diversidad de las especies leñosas presentes en la zona del proyecto. A partir de estos datos se pudieron calcular los índices de biodiversidad (por ejemplo, el índice de Shannon y el de Simpson).

#### **3. Informes del equipo del proyecto**

Para futuros periodos de seguimiento, cada año se recogerá un informe del equipo del proyecto que servirá de información sobre las medidas de protección reales y los eventos de prevención de amenazas ocurridos durante el periodo. Durante el periodo de seguimiento actual, las medidas de protección seguían siendo aplicadas por el propietario anterior.

#### **4. Cámaras trampa y observaciones sobre el terreno**

Está previsto que las observaciones de campo realizadas por un biólogo experto proporcionen información sobre la diversidad de especies animales presentes en el área del proyecto. Esto se complementa con el uso de cámaras trampa que han estado activas desde el año 2006 hasta la actualidad. Sin embargo, estas actividades de recopilación de datos se llevaron a cabo por última vez en 2021 y, por lo tanto, se informará a partir de los siguientes periodos de seguimiento .

#### **Cálculo de índices de biodiversidad**

A partir de los datos sobre especies arbóreas recogidos durante el inventario de campo, se calculó el índice de Shannon y Simpson de la siguiente manera:

- **Índice de Shannon:** El índice de diversidad de Shannon se calculó sumando el producto negativo de la abundancia proporcional de cada especie (en relación con la abundancia total dentro de una parcela de muestreo) y su logaritmo natural. El valor resultante, comprendido entre 1 y 4, representa la diversidad de una comunidad. Los valores más altos indican una mayor diversidad. Una explicación matemática detallada se muestra en la fuente original (Shannon, 1948). Los datos del inventario de campo se han agregado primero a nivel de parcela y después a nivel de estrato.
- **Índice de Simpson:** El índice de diversidad de Simpson se calculó sumando las abundancias proporcionales al cuadrado de cada especie arbórea dentro de una parcela de muestreo. El índice resultante, que oscila entre 0 y 1, representa la probabilidad de que dos individuos seleccionados al azar de la comunidad (en este caso una parcela de muestreo) pertenezcan a la misma especie. Así, un valor más bajo representa una mayor diversidad de especies arbóreas. Una explicación matemática detallada se muestra en la fuente original (Simpson, 1949). Los datos del inventario de campo se agregaron primero a nivel de parcela y después a nivel de estrato.

#### **Cálculo de los índices de diversidad de la estructura forestal**

La evaluación de la diversidad estructural del bosque se llevó a cabo analizando los datos recogidos durante el inventario de campo de la zona del proyecto. Los parámetros que aquí se presentan se basan en la categorización de los árboles en clases diamétricas, que sirven como aproximación para evaluar la estructura de edades y, por tanto, la diversidad de hábitats dentro del bosque. A partir de los datos de diámetro, se calcularon el índice de diversidad de Shannon y el índice de diversidad de Simpson de acuerdo con la práctica forestal habitual (Lexerød & Eid, 2006). En los párrafos anteriores se describen su cálculo y su interpretación.

#### **Cálculo de la proporción de madera muerta**

La evaluación de la abundancia de madera muerta se derivó del conjunto de datos del inventario mencionado anteriormente, y el cálculo tuvo en cuenta la proporción relativa de madera muerta basada en el área basal de los árboles dentro de las parcelas muestreadas.

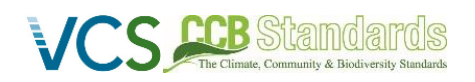

Los resultados del seguimiento se presentan a continuación para el periodo de seguimiento actual comprendido entre el 8 de marzo de 2023 y el 31 de diciembre de 2023. Los datos se han recogido a lo largo del año 2023 en función de los distintos métodos de recogida de datos, incluido un valor de referencia que sirve como punto de referencia para los cambios observados.

#### **Tabla 7: Resultados del seguimiento, incluidos los valores de referencia y los resultados del periodo de seguimiento actual**

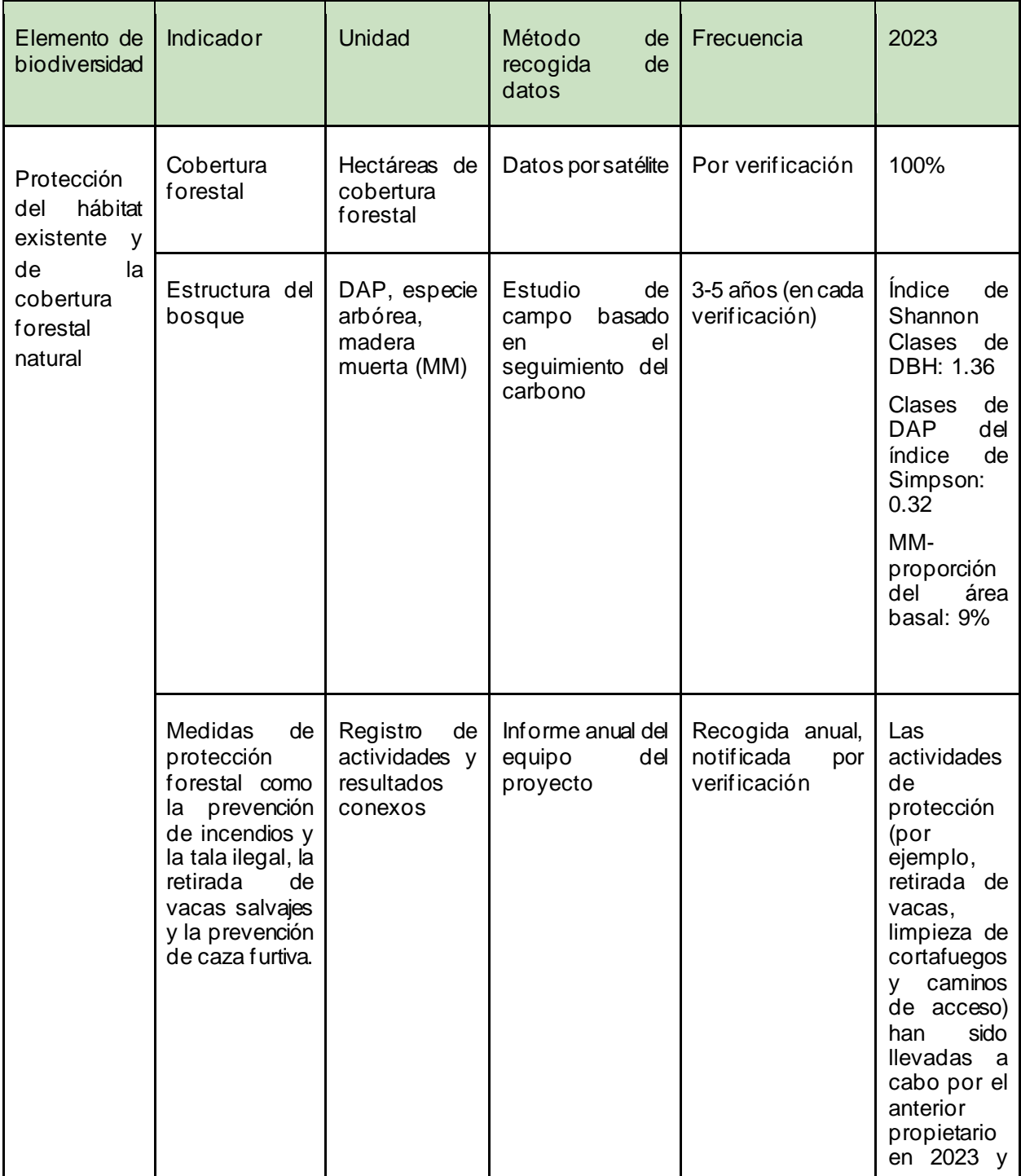

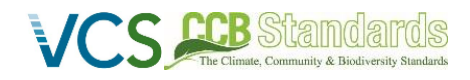

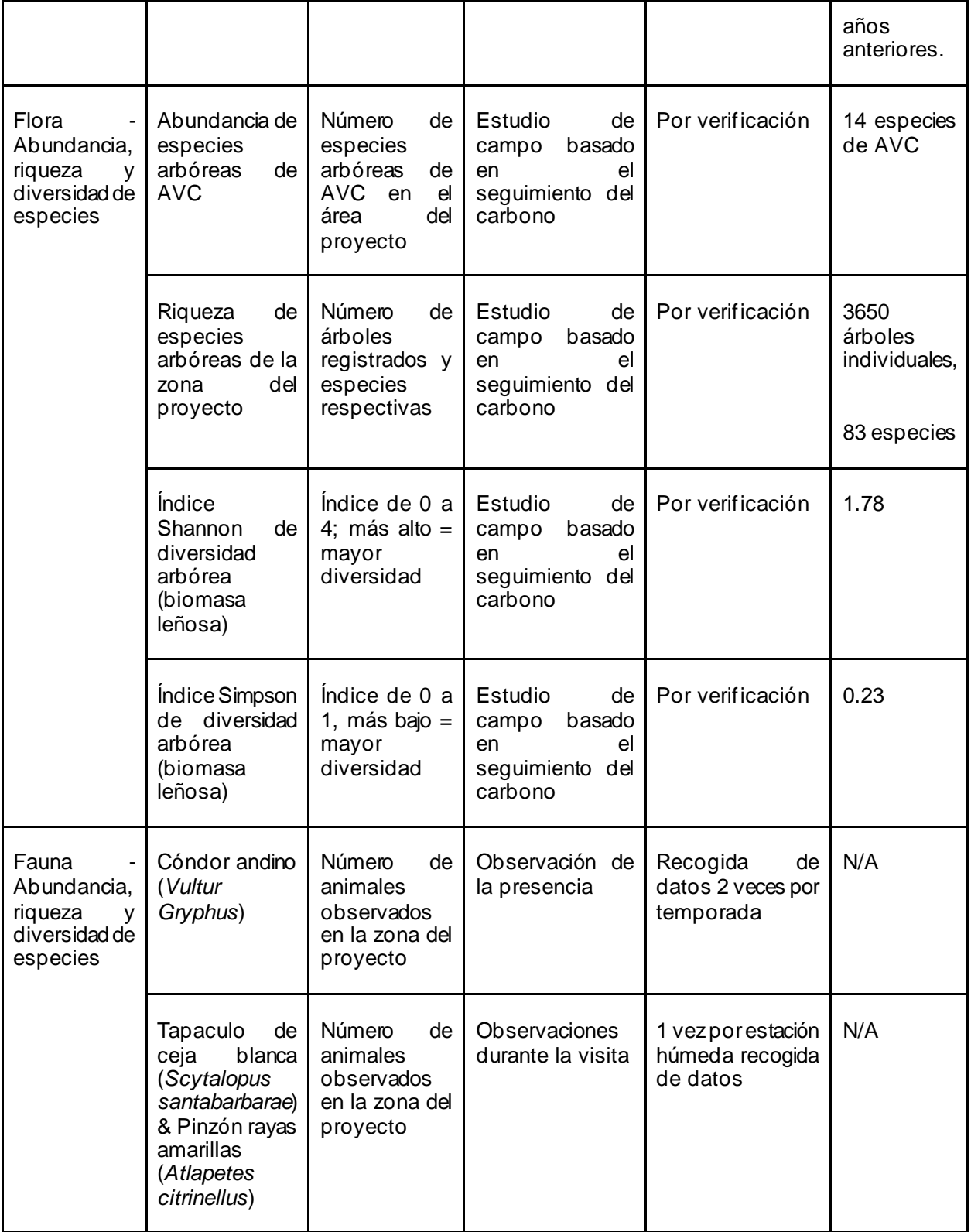

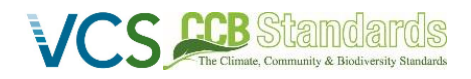

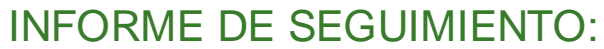

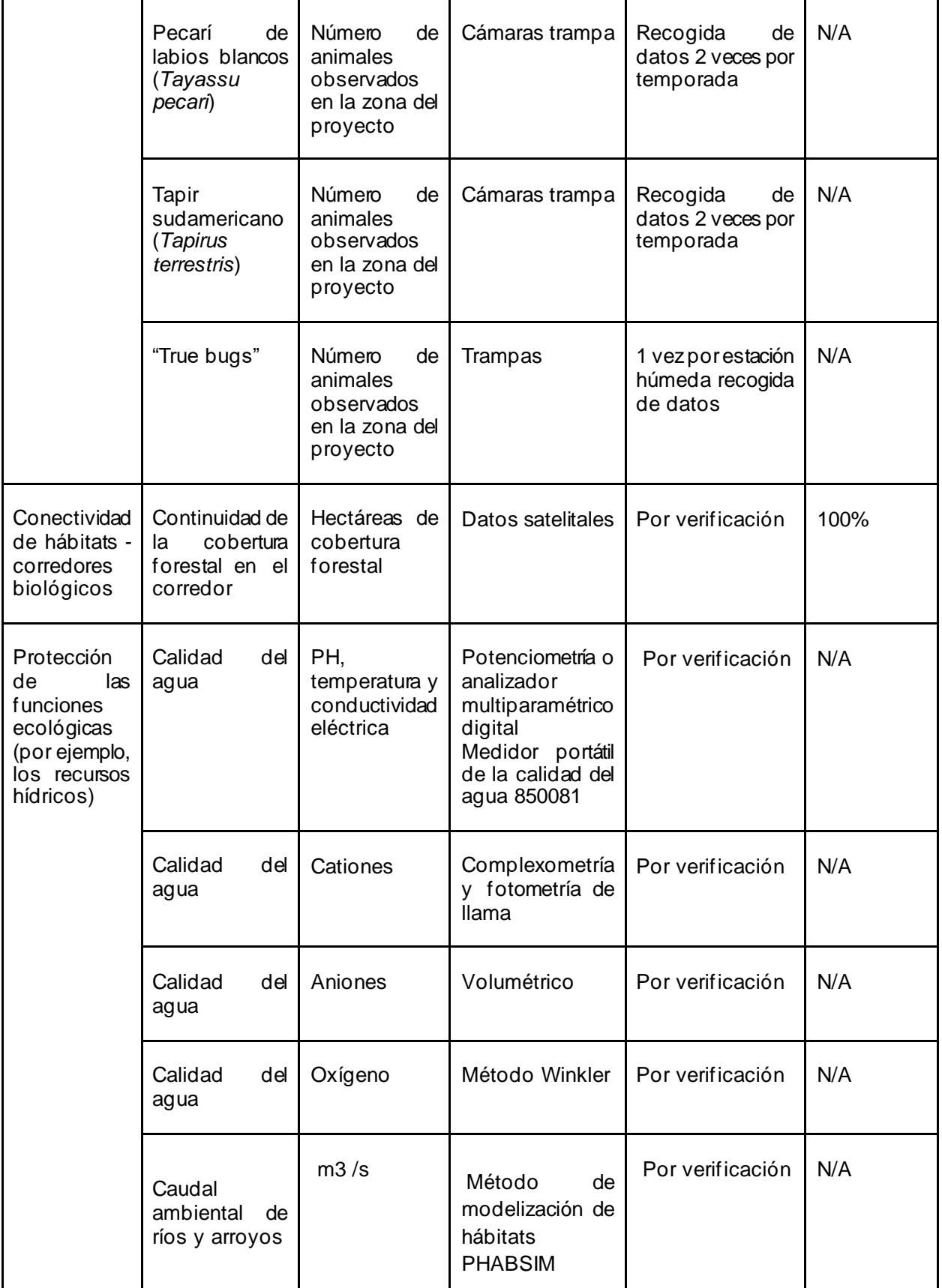

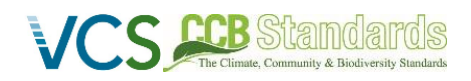

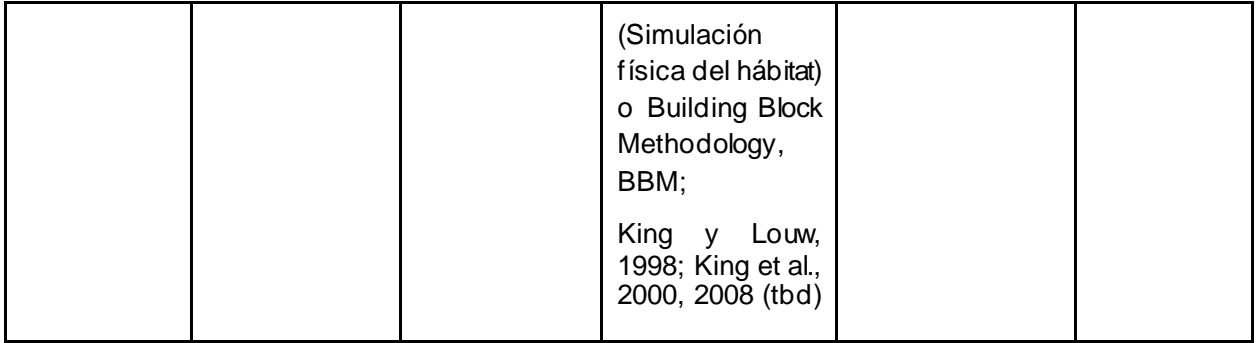

#### **5.2.2 Difusión del Plan de Seguimiento de la Biodiversidad (B4.3)**

<span id="page-34-0"></span>Los resultados del seguimiento de la biodiversidad se publicarán en el sitio web de la BdB.

#### **5.3 Criterio opcional: Beneficios excepcionales para la biodiversidad**

#### **5.3.1 Tendencias poblacionales de las especies desencadenantes (GL3.3)**

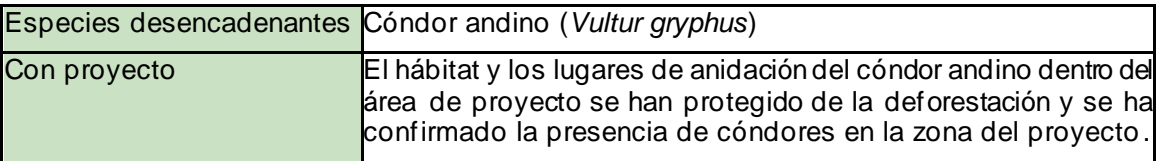

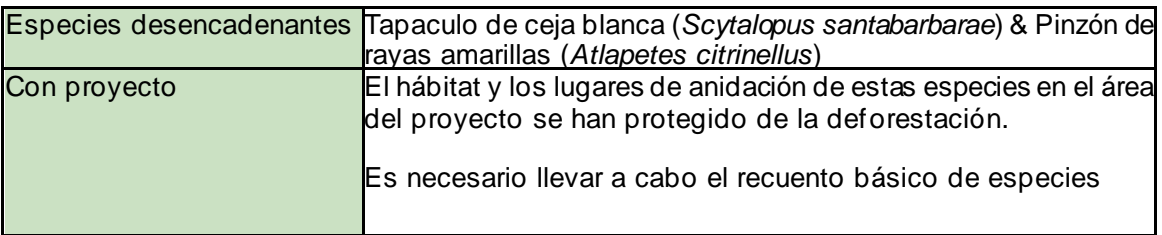

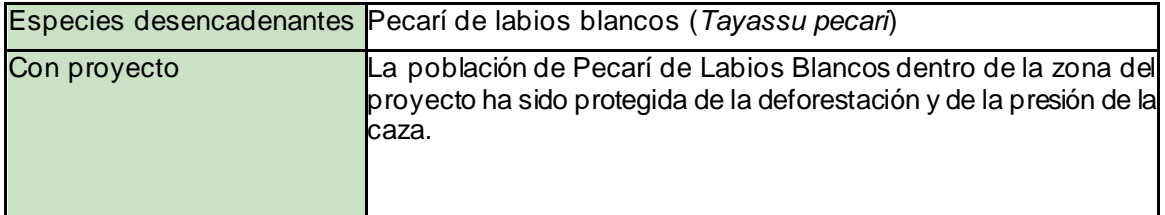

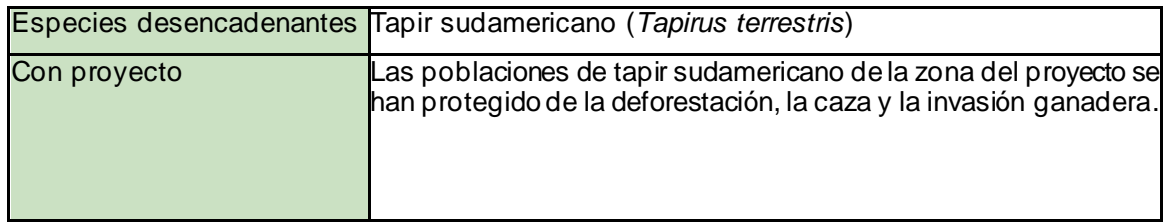

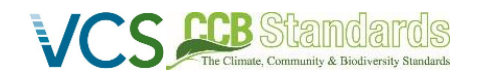

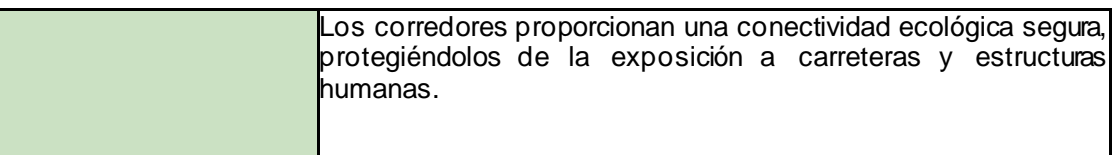

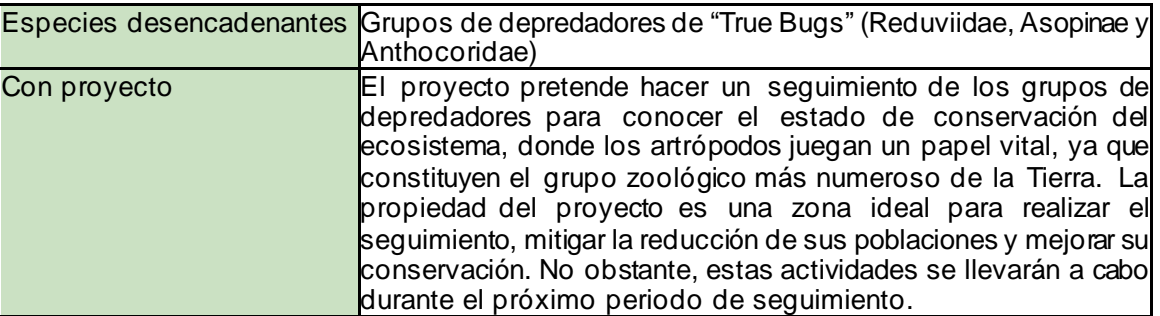

#### <span id="page-35-0"></span>**6 INFORMACIÓN ADICIONAL SOBRE EL IMPACTO DEL PROYECTO**

Se dispone de información adicional sobre el estado de la biodiversidad de la zona del proyecto en un estudio de biodiversidad realizado en 2021. Refleja la composición de flora y fauna de la propiedad donde se realiza el proyecto ("Las Lauras") y la información se recopiló mediante encuestas, paseos sistemáticos "*ad libitium*" y el uso de cámaras trampa entre diciembre de 2012 y 2021 en 15 lugares diferentes. El estudio se puede compartir previa solicitud.